# The luamplib package

Hans Hagen, Taco Hoekwater, Elie Roux, Philipp Gesang and Kim Dohyun Maintainer: LuaLaTeX Maintainers - Support: [<lualatex-dev@tug.org>](mailto:lualatex-dev@tug.org)

2024/07/08 v2.33.0

#### Abstract

Package to have metapost code typeset directly in a document with LuaTEX.

### 1 Documentation

This packages aims at providing a simple way to typeset directly metapost code in a document with LuaT<sub>EX</sub>. LuaT<sub>EX</sub> is built with the lua mplib library, that runs metapost code. This package is basically a wrapper (in Lua) for the Lua mplib functions and some T<sub>E</sub>X functions to have the output of the mplib functions in the pdf.

In the past, the package required PDF mode in order to output something. Starting with version 2.7 it works in DVI mode as well, though DVIPDFMx is the only DVI tool currently supported.

The metapost figures are put in a TEX hbox with dimensions adjusted to the metapost code.

Using this package is easy: in Plain, type your metapost code between the macros \mplibcode and \endmplibcode, and in LATEX in the mplibcode environment.

The code is from the luatex-mplib.lua and luatex-mplib.tex files from ConTEXt, they have been adapted to EIFX and Plain by Elie Roux and Philipp Gesang, new functionalities have been added by Kim Dohyun. The changes are:

- a ETFX environment
- all TFX macros start by mplib
- use of our own function for errors, warnings and informations
- possibility to use btex ... etex to typeset TEX code. textext() is a more versatile macro equivalent to TEX() from TEX.mp. TEX() is also allowed and is a synomym of textext().

n.b. Since v2.5, btex ... etex input from external mp files will also be processed by luamplib.

n.b. Since v2.20, verbatimtex ... etex from external mp files will be also processed by luamplib. Warning: This is a change from previous version.

Some more changes and cautions are:

**\mplibforcehmode** When this macro is declared, every mplibcode figure box will be typeset in horizontal mode, so \centering, \raggedleft etc will have effects. \mplibnoforcehmode, being default, reverts this setting. (Actually these commands redefine \prependtomplibbox. You can define this command with anything suitable before a box.)

**\mpfig** … **\endmpfig** Since v2.29 we provide unexpandable T<sub>E</sub>X macros \mpfig ... \endmpfig and its starred version  $\m{pfg* ... \end{p}$  to save typing toil. The first is roughly the same as follows:

```
\begin{mplibcode}[@mpfig]
beginfig(0)
token list declared by \everymplib[@mpfig]
...
token list declared by \everyendmplib[@mpfig]
endfig;
\end{mplibcode}
```
and the starred version is roughly the same as follows:

```
\begin{mplibcode}[@mpfig]
...
\end{mplibcode}
```
In these macros \mpliblegacybehavior{disable} (see below) is forcibly declared. And as both share the same instance name, metapost codes are inherited among them. A simple example:

```
\mpfig* input boxes \endmpfig
\everymplib[@mpfig]{ drawoptions(withcolor .5[red,white]); }
\mpfig circleit.a(btex Box 1 etex); drawboxed(a); \endmpfig
```
The instance name (default: @mpfig) can be changed by redefining \mpfiginstancename, after which a new MPlib instance will start and code inheritance too will begin anew. \let\mpfiginstancename\empty will prevent code inheritance if \mplibcodeinherit{true} (see below) is not declared.<sup>[1](#page-1-0)</sup>

**\mpliblegacybehavior{enable}** By default, \mpliblegacybehavior{enable} is already declared, in which case a verbatimtex ... etex that comes just before beginfig() is not ignored, but the T<sub>E</sub>X code will be inserted before the following mplib hbox. Using this command, each mplib box can be freely moved horizontally and/or vertically. Also, a box number might be assigned to mplib box, allowing it to be reused later (see test files).

```
\mplibcode
verbatimtex \moveright 3cm etex; beginfig(0); ... endfig;
verbatimtex \leavevmode etex; beginfig(1); ... endfig;
verbatimtex \leavevmode\lower 1ex etex; beginfig(2); ... endfig;
verbatimtex \endgraf\moveright 1cm etex; beginfig(3); ... endfig;
\endmplibcode
```
<span id="page-1-0"></span><sup>&</sup>lt;sup>1</sup>As for user setting values, enable, true, yes are identical, and disable, false, no are identical.

n.b. \endgraf should be used instead of \par inside verbatimtex ... etex.

By contrast, T<sub>E</sub>X code in VerbatimTeX( $\ldots$ ) or verbatimtex  $\ldots$  etex between beginfig() and endfig will be inserted after flushing out the mplib figure.

```
\mplibcode
  D := sqrt(2)**7;
  beginfig(0);
  draw fullcircle scaled D;
  VerbatimTeX("\gdef\Dia{" & decimal D & "}");
  endfig;
\endmplibcode
diameter: \Dia bp.
```
**\mpliblegacybehavior{disable}** If \mpliblegacybehavior{disabled} is declared by user, any verbatimtex ... etex will be executed, along with btex ... etex, sequentially one by one. So, some TEX code in verbatimtex ... etex will have effects on btex ... etex codes that follows.

```
\begin{mplibcode}
 beginfig(0);
 draw btex ABC etex;
 verbatimtex \bfseries etex;
 draw btex DEF etex shifted (1cm,0); % bold face
 draw btex GHI etex shifted (2cm,0); % bold face
 endfig;
\end{mplibcode}
```
**\everymplib**, **\everyendmplib** Since v2.3, new macros \everymplib and \everyendmplib redefine the lua table containing MetaPost code which will be automatically inserted at the beginning and ending of each mplibcode.

```
\everymplib{ beginfig(0); }
\everyendmplib{ endfig; }
\mplibcode % beginfig/endfig not needed
  draw fullcircle scaled 1cm;
\endmplibcode
```
**\mpdim** Since v2.3, \mpdim and other raw TEX commands are allowed inside mplib code. This feature is inpired by gmp.sty authored by Enrico Gregorio. Please refer the manual of gmp package for details.

```
\begin{mplibcode}
  draw origin--(.6\mpdim{\linewidth},0) withpen pencircle scaled 4
  dashed evenly scaled 4 withcolor \mpcolor{orange};
\end{mplibcode}
```
n.b. Users should not use the protected variant of btex ... etex as provided by gmp package. As luamplib automatically protects TEX code inbetween, \btex is not supported here.

**\mpcolor** With \mpcolor command, color names or expressions of color/xcolor packages can be used inside mplibcode enviroment (after withcolor operator), though luamplib does not automatically load these packages. See the example code above. For spot colors, colorspace, spotcolor (in PDF mode) and xespotcolor (in DVI mode) packages are supported as well.

From v2.26.1, l3color is also supported by the command \mpcolor{color expression}, including spot colors.

**\mplibnumbersystem** Users can choose numbersystem option since v2.4. The default value scaled can be changed to double or decimal by declaring \mplibnumbersystem{double} or \mplibnumbersystem{decimal}. For details see [http://github.com/lualatex/luamplib/](http://github.com/lualatex/luamplib/issues/21) [issues/21](http://github.com/lualatex/luamplib/issues/21).

**\mplibtextextlabel** Starting with v2.6, \mplibtextextlabel{enable} enables string labels typeset via textext() instead of infont operator. So, label("my text",origin) thereafter is exactly the same as label(textext("my text"), origin). N.B. In the background, luamplib redefines infont operator so that the right side argument (the font part) is totally ignored. Every string label therefore will be typeset with current TFX font. Also take care of char operator in the left side argument, as this might bring unpermitted characters into TEX.

**\mplibcodeinherit** Starting with v2.9, \mplibcodeinherit{enable} enables the inheritance of variables, constants, and macros defined by previous mplibcode chunks. On the contrary, the default value \mplibcodeinherit{disable} will make each code chunks being treated as an independent instance, and never affected by previous code chunks.

Separate instances for  $E$ F<sub>F</sub>X and plain T<sub>F</sub>X  $v_{2.22}$  has added the support for several named MetaPost instances in LATEX mplibcode environment. (And since v2.29 plain TEX users can use this functionality as well.) Syntax is like so:

```
\begin{mplibcode}[instanceName]
 % some mp code
\end{mplibcode}
```
Behaviour is as follows.

- All the variables and functions are shared only among all the environments belonging to the same instance.
- \mplibcodeinherit only affects environments with no instance name set (since if a name is set, the code is intended to be reused at some point).
- From v2.27, btex ... etex boxes are also shared and do not require \mplibglobaltextext.
- When an instance names is set, respective \currentmpinstancename is set.

In parellel with this functionality, v2.23 and after supports optional argument of instance name for \everymplib and \everyendmplib, affecting only those mplibcode environments of the same name. Unnamed \everymplib affects not only those instances with no name, but also those with name but with no corresponding \everymplib. Syntax is:

```
\everymplib[instanceName]{...}
\everyendmplib[instanceName]{...}
```
**\mplibglobaltextext** Formerly, to inherit btex ... etex boxes as well as metapost variables, it was necessary to declare \mplibglobaltextext{enable} in advance. But from v2.27, this is implicitly enabled when \mplibcodeinherit is true.

```
\mplibcodeinherit{enable}
%\mplibglobaltextext{enable}
\everymplib{ beginfig(0);} \everyendmplib{ endfig;}
\mplibcode
  label(btex $\sqrt{2}$ etex, origin);
  draw fullcircle scaled 20;
  picture pic; pic := currentpicture;
\endmplibcode
\mplibcode
  currentpicture := pic scaled 2;
\endmplibcode
```
Generally speaking, it is recommended to turn mplibglobaltextext always on, because it has the advantage of reusing metapost pictures among code chunks. But everything has its downside: it will waste more memory resources.

**\mplibverbatim** Starting with v2.11, users can issue \mplibverbatim{enable}, after which the contents of mplibcode environment will be read verbatim. As a result, except for \mpdim and \mpcolor, all other TEX commands outside btex ... etex or verbatimtex ... etex are not expanded and will be fed literally into the mplib process.

**\mplibshowlog** When \mplibshowlog{enable} is declared, log messages returned by mplib instance will be printed into the .log file. \mplibshowlog{disable} will revert this functionality. This is a T<sub>F</sub>X side interface for luamplib. showlog. (v2.20.8)

About cache files To support btex ... etex in external .mp files, luamplib inspects the content of each and every .mp input files and makes caches if nececcsary, before returning their paths to LuaT<sub>E</sub>X's mplib library. This would make the compilation time longer wastefully, as most .mp files do not contain btex ... etex command. So luamplib provides macros as follows, so that users can give instruction about files that do not require this functionality.

- \mplibmakenocache{<filename>[,<filename>,...]}
- \mplibcancelnocache{<filename>[,<filename>,...]}

where <filename> is a file name excluding .mp extension. Note that .mp files under \$TEXMFMAIN/metapost/base and \$TEXMFMAIN/metapost/context/base are already registered by default.

By default, cache files will be stored in \$TEXMFVAR/luamplib\_cache or, if it's not available (mostly not writable), in the directory where output files are saved: to be specific, \$TEXMF\_OUTPUT\_DIRECTORY/luamplib\_cache, ./luamplib\_cache, \$TEXMFOUTPUT/luamplib\_cache, and . in this order. (\$TEXMF\_OUTPUT\_DIRECTORY is normally the value of --output-directory command-line option.) This behavior however can be changed by the command \mplibcachedir{<directory path>}, where tilde (~) is interpreted as the user's home directory (on a windows machine as well). As backslashes (\) should be escaped by users, it would be easier to use slashes (/) instead.

**mplibtexcolor**, **mplibrgbtexcolor** mplibtexcolor is a metapost operator that converts a T<sub>E</sub>X color expression to a MetaPost color expression. For instance:

color col; col := mplibtexcolor "olive!50";

The result may vary in its color model ( $\frac{gray/rgb/cmyk}$ ) according to the given T<sub>E</sub>X color. (Spot colors are forced to cmyk model, so this operator is not recommended for spot colors.) Therefore the example shown above would raise a metapost error: cmykcolor col; should have been declared. By contrast, mplibrgbtexcolor always returns rgb model expressions.

**mplibgraphictext** For some amusement, luamplib provides its own metapost operator mplibgraphictext, the effect of which is similar to that of ConTEXt's graphictext. However syntax is somewhat different.

mplibgraphictext "Funny" fakebold 2.3 % fontspec option drawcolor .7blue fillcolor "red!50" % color expressions

fakebold, drawcolor and fillcolor are optional; default values are 2, "black" and "white" respectively. When color expressions are given as string, they are regarded as xcolor's or l3color's expressions (this is the same with shading colors). From v2.30, scale option is deprecated and is now a synonym of scaled. All from mplibgraphictext to the end of sentence will compose an anonymous picture, which can be drawn or assigned to a variable. Incidentally, withdrawcolor and withfillcolor are synonyms of drawcolor and fillcolor, hopefully to be compatible with graphictext. n.b. Because luamplib's current implementation is quite different from the ConTEXt's, there are some limitations such that you can't apply shading (gradient colors) to the text (But see below). In DVI mode, unicode-math package is needed for math formula graphictext, as we cannot embolden type1 fonts in DVI mode.

**mplibglyph**, **mplibdrawglyph** From v2.30, we provide a new metapost operator mplibglyph, which returns a metapost picture containing outline paths of a glyph in opentype, truetype or type1 fonts. When a type1 font is specified, metapost primitive glyph will be called.

```
mplibglyph 50 of \fontid\font % slot 50 of current font
mplibglyph "Q" of "TU/TeXGyrePagella(0)/m/n/10" % font csname
mplibglyph "Q" of "texgyrepagella-regular.otf" % raw filename
mplibglyph "Q" of "Times.ttc(2)" % subfont number
mplibglyph "Q" of "SourceHanSansK-VF.otf[Regular]" % instance name
```
Both arguments before and after of "of" can be either a number or a string. Number arguments are regarded as a glyph slot (GID) and a font id number, repectively. String argument at the left side is regarded as a glyph name in the font or a unicode character. String argument at the right side is regarded as a TEX font csname (without backslash) or the raw filename of a font. When it is a font filename, a number within parentheses after the filename denotes a subfont number (starting from zero) of a TTC font; a string within brackets denotes an instance name of a variable font.

The returned picture will be quite similar to the result of glyph primitive in its structure. So, metapost's draw command will fill the inner path of the picture with background color. In contrast, mplibdrawglyph command fills the paths according to the Nonzero Winding Number Rule. As a result, for instance, the area surrounded by inner path of "O" will remain transparent.

**mpliboutlinetext** From v2.31, we provide a new metapost operator mpliboutlinetext, which mimicks metafun's outlinetext. So the syntax is the same as metafun's. See the metafun manual § 8.7 (texdoc metafun). A simple example:

```
draw mpliboutlinetext.b ("$\sqrt{2+\alpha}$")
    (withcolor \mpcolor{red!50})
    (withpen pencircle scaled .2 withcolor red)
    scaled 2 ;
```
After the process of mpliboutlinetext, mpliboutlinepic[] and mpliboutlinenum will be preserved as global variables; mpliboutlinepic[1] … mpliboutlinepic[mpliboutlinenum] will be an array of images each of which containing a glyph or a rule. n.b. As Unicode grapheme cluster is not considered in the array, a unit that must be a single cluster might be separated apart.

**\mppattern** … **\endmppattern**, **withpattern** \mppattern{<name>} … \endmppattern defines a tiling pattern associated with the <name>. MetaPost operator withpattern, the syntax being path withpattern string, will return a metapost picture which fills the given path with a tiling pattern of the  $\epsilon$ name>.

```
\mppattern{mypatt} % or \begin{mppattern}{mypatt}
 [ % options: see below
   xstep = 10, ystep = 12,
  matrix = \{0,1,-1,0\}, % or "0 1 -1 0"
 \overline{1}\mpfig % or any other TeX code,
   picture q;
   q := btex Q etex;
   fill bbox q withcolor .8[red,white];
   draw q withcolor .8red;
 \endmpfig
\endmppattern 		 % or \end{mppattern}
\mpfig
 fill fullcircle scaled 100
   withpostscript "collect" ;
 draw unitsquare shifted - center unitsquare scaled 45
   withpattern "mypatt"
   withpostscript "evenodd" ;
\endmpfig
```
The available options are:

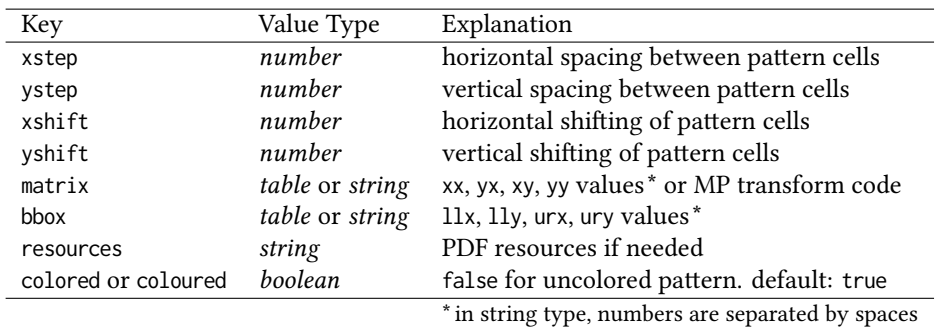

For the sake of convenience, width and height values of tiling patterns will be written down into the log file. (depth is always zero.) Users can refer to them for option setting.

As for matrix option, metapost code such as 'rotated 30 slanted .2' is allowed as well as string or table of four numbers. You can also set xshift and yshift values by using 'shifted' operator. But when xshift or yshift option is explicitly given, they have precedence over the effect of 'shifted' operator.

When you use special effects such as transparency in a pattern, resources option is needed: for instance, resources="/ExtGState 1 0 R". However, as luamplib automatically includes the resources of the current page, this option is not needed in most cases.

Option colored=false (coloured is a synonym of colored) will generate an uncolored pattern which shall have no color at all. Uncolored pattern will be painted later by the color of a metapost object. An example:

```
\begin{mppattern}{pattuncolored}
  \Gammacolored = false,
   matrix = "slanted .3 rotated 30",
  ]
  \tiny\TeX
\end{mppattern}
\begin{mplibcode}
 beginfig(1)
 picture tex;
  tex = mpliboutlinetext.p ("\bfseries \TeX");
  for i=1 upto mpliboutlinenum:
   j:=0;
   for item within mpliboutlinepic[i]:
     j:=j+1;
      draw pathpart item scaled 10
      if j < length mpliboutlinepic[i]:
          withpostscript "collect"
      else:
          withpattern "pattuncolored"
          withpen pencircle scaled 1/2
          withcolor (i/4)[red,blue] % paints the pattern
      fi;
    endfor
  endfor
  endfig;
\end{mplibcode}
```
**withfademethod** and related macros withfademethod is a metapost operator which makes the color of an object gradiently transparent. The syntax is  $\langle$  path> $|\langle$  picture> withfademethod <string>, the latter being either "linear" or "circular". Though it is similar to the withshademethod provided by metafun, the differences are: (1) the operand of withfademethod can be a picture as well as a path; (2) you cannot make gradient colors, but can only make gradient opacity.

Related macros to control optional values are:

- withfadeopacity (number, number) sets the starting opacity and the ending opacity, default value being  $(1, \emptyset)$ . '1' denotes full color; ' $\emptyset$ ' full transparency.
- withfadevector (pair, pair) sets the starting and ending points. Default value in the linear mode is (llcorner p, lrcorner p), where p is the operand, meaning that fading starts from the left edge and ends at the right edge. Default value in the circular mode is (center p, center p), which means centers of both starting and ending circles are the center of the bounding box.
- withfadecenter is a synonym of withfadevector.
- withfaderadius (number, number) sets the radii of starting and ending circles. This is no-op in the linear mode. Default value is  $(0, \text{ abs}(\text{center } p - \text{urcorner } p))$ , meaning that fading starts from the center and ends at the four corners of the bounding box.
- withfadebbox (pair, pair) sets the bounding box of the fading area, default value being (llcorner p, urcorner p). Though this option is not needed in most cases, there could be cases when users want to explicitly control the bounding box.

An example:

```
\mpfig
 picture mill;
 mill = btex \includegraphics[width=100bp]{mill} etex;
 draw mill
   withfademethod "circular"
   withfadecenter (center mill, center mill)
   withfaderadius (20, 50)
   withfadeopacity (1, 0)
    ;
\endmpfig
```
Lua table **luamplib.instances** Users can access the Lua table containing mplib instances, luamplib.instances, through which metapost variables are also easily accessible as documented in LuaT<sub>E</sub>X manual § 11.2.8.4 (texdoc luatex). The following will print false, 3.0, MetaPost and the points and the cyclicity of the path unitsquare, consecutively.

```
\begin{mplibcode}[instance1]
 boolean b: b = 1 > 2;
 numeric n; n = 3;
 string s; s = "MetaPost";
 path p; p = unitsquare;
\end{mplibcode}
```

```
\directlua{
 local instance1 = luamplib.instances.instance1
 print( instance1:get boolean"b" )
 print( instance1:get_number"n" )
 print( instance1:get_string"s" )
 local t = instance1:get_path"p"
  for k,v in pairs(t) do
   print(k, type(v)=='table' and table.concat(v,' ') or v)
  end
}
```
In this way, it would not be difficult to define a paragraph shape (using \parshape TEX primitive) which follows an arbitrary metapost path.

About figure box metrics Notice that, after each figure is processed, macro \MPwidth stores the width value of latest figure; \MPheight, the height value. Incidentally, also note that \MPllx, \MPlly, \MPurx, and \MPury store the bounding box information of latest figure without the unit bp.

luamplib.cfg At the end of package loading, luamplib searches luamplib.cfg and, if found, reads the file in automatically. Frequently used settings such as \everymplib, \mplibforcehmode or \mplibcodeinherit are suitable for going into this file.

There are (basically) two formats for metapost: plain and metafun. By default, the plain format is used, but you can set the format to be used by future figures at any time using \mplibsetformat{ $\{format name\}$ .

## 2 Implementation

#### 2.1 Lua module

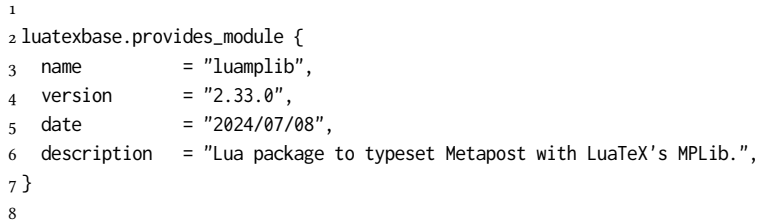

Use the luamplib namespace, since mplib is for the metapost library itself. ConTEXt uses metapost.

```
9 luamplib = luamplib or { }
10 local luamplib = luamplib
11
12 local format, abs = string.format, math.abs
13
 Use our own function for warn/info/err.
14 local function termorlog (target, text, kind)
15 if text then
16 local mod, write, append = "luamplib", texio.write_nl, texio.write
```

```
17 kind = kind
 18 or target == "term" and "Warning (more info in the log)"
 19 or target == "log" and "Info"
 20 or target == "term and log" and "Warning"
 21 or "Error"
 22 target = kind == "Error" and "term and log" or target
 23 local t = text:explode"\n+"
 24 write(target, format("Module %s %s:", mod, kind))
 25 if #t == 1 then
 26 append(target, format(" %s", t[1]))
 27 else
 28 for _,line in ipairs(t) do
 29 write(target, line)
 30 end
 31 write(target, format("(%s) ", mod))
 32 end
 33 append(target, format(" on input line %s", tex.inputlineno))
 34 write(target, "")
 35 if kind == "Error" then error() end
 36 end
 37 end
 38
 39 local function warn (...) -- beware '%' symbol
 40 termorlog("term and log", select("#",...) > 1 and format(...) or ...)
 41 end
 42 local function info (...)
 43 termorlog("log", select("#",...) > 1 and format(...) or ...)
 44 end
 45 local function err (...)
 46 termorlog("error", select("#",...) > 1 and format(...) or ...)
 47 end
 48
 49 luamplib.showlog = luamplib.showlog or false
 50
   This module is a stripped down version of libraries that are used by ConTEXt. Provide
a few "shortcuts" expected by the imported code.
 51 local tableconcat = table.concat
 52 local tableinsert = table.insert
 53 local tableunpack = table.unpack
```

```
57 local texruntoks = tex.runtoks
  We don't use tex.scantoks anymore. See below reagrding tex.runtoks.
    local texscantoks = tex.scantoks
58
59 if not texruntoks then
60 err("Your LuaTeX version is too old. Please upgrade it to the latest")
61 end
62
63 local is_defined = token.is_defined
64 local get macro = token.get macro
```
 local texsprint = tex.sprint local texgettoks = tex.gettoks local texgetbox = tex.getbox

```
65
66 local mplib = require ('mplib')
67 local kpse = require ('kpse')
68 local lfs = require ('lfs')69
70 local lfsattributes = lfs.attributes
71 local lfsisdir = lfs.isdir
72 local lfsmkdir = lfs.mkdir
73 local lfstouch = lfs.touch
74 local ioopen = io.open
75
```
Some helper functions, prepared for the case when l-file etc is not loaded.

```
76 local file = file or { }
77 local replacesuffix = file.replacesuffix or function(filename, suffix)
78 return (filename:gsub("%.[%a%d]+$","")) .. "." .. suffix
79 end
8081 local is_writable = file.is_writable or function(name)
82 if lfsisdir(name) then
83 name = name .. "/_luam_plib_temp_file_"
84 local fh = ioopen(name,"w")
85 if fh then
86 fh:close(); os.remove(name)
87 return true
88 end
89 end
90 end
91 local mk_full_path = lfs.mkdirp or lfs.mkdirs or function(path)
92 local full = ""93 for sub in path:gmatch("(/*[^\\/]+)") do
94 full = full .. sub
95 lfsmkdir(full)
96 end
97 end
98
```
btex ... etex in input .mp files will be replaced in finder. Because of the limitation of MPLib regarding make\_text, we might have to make cache files modified from input files.

```
99 local luamplibtime = kpse.find_file("luamplib.lua")
100 luamplibtime = luamplibtime and lfsattributes(luamplibtime,"modification")
101
102 local currenttime = os.time()
103
104 local outputdir, cachedir
105 if lfstouch then
106 for i,v in ipairs{'TEXMFVAR','TEXMF_OUTPUT_DIRECTORY','.','TEXMFOUTPUT'} do
107 local var = i == 3 and v or kpse.var_value(v)
108 if var and var \approx "" then
109 for _,vv in next, var:explode(os.type == "unix" and ":" or ";") do
110 local dir = format("%s/%s",vv,"luamplib_cache")
111 if not lfsisdir(dir) then
112 mk_full_path(dir)
113 end
```

```
114 if is_writable(dir) then
115 outputdir = dir
116 break
117 end
118 end
119 if outputdir then break end
120 end
121 end
122 end
123 outputdir = outputdir or '.'
124 function luamplib.getcachedir(dir)
125 dir = dir:gsub("##","#")
126 dir = dir:gsub("\sim"
127 os.type == "windows" and os.getenv("UserProfile") or os.getenv("HOME"))
128 if lfstouch and dir then
129 if lfsisdir(dir) then
130 if is_writable(dir) then
131 cachedir = dir
132 else
133 warn("Directory '%s' is not writable!", dir)
134 end
135 else
136 warn("Directory '%s' does not exist!", dir)
137 end
138 end
139 end
140
```
Some basic MetaPost files not necessary to make cache files.

```
_{141} local noneedtoreplace = {
142 \lceil "boxes.mp"] = true, -- \lceil "format.mp"] = true,
143 ["graph.mp"] = true, ["marith.mp"] = true, ["mfplain.mp"] = true,
144 ["mpost.mp"] = true, ["plain.mp"] = true, ["rboxes.mp"] = true,
145 ["sarith.mp"] = true, ["string.mp"] = true, -- ["TEX.mp"] = true,
146 ["metafun.mp"] = true, ["metafun.mpiv"] = true, ["mp-abck.mpiv"] = true,
147 ["mp-apos.mpiv"] = true, ["mp-asnc.mpiv"] = true, ["mp-bare.mpiv"] = true,
148 ["mp-base.mpiv"] = true, ["mp-blob.mpiv"] = true, ["mp-butt.mpiv"] = true,
149 ["mp-char.mpiv"] = true, ["mp-chem.mpiv"] = true, ["mp-core.mpiv"] = true,
_{150} ["mp-crop.mpiv"] = true, ["mp-figs.mpiv"] = true, ["mp-form.mpiv"] = true,
_{151} ["mp-func.mpiv"] = true, ["mp-grap.mpiv"] = true, ["mp-grid.mpiv"] = true,
_{152} ["mp-grph.mpiv"] = true, ["mp-idea.mpiv"] = true, ["mp-luas.mpiv"] = true,
153 ["mp-mlib.mpiv"] = true, ["mp-node.mpiv"] = true, ["mp-page.mpiv"] = true,
154 ["mp-shap.mpiv"] = true, ["mp-step.mpiv"] = true, ["mp-text.mpiv"] = true,
155 ["mp-tool.mpiv"] = true, ["mp-cont.mpiv"] = true,
156 }
157 luamplib.noneedtoreplace = noneedtoreplace
158
   format.mp is much complicated, so specially treated.
159 local function replaceformatmp(file,newfile,ofmodify)
160 local fh = ioopen(file,"r")
161 if not fh then return file end
```

```
162 local data = fh:read("*all"); fh:close()
```

```
163 fh = ioopen(newfile,"w")
```

```
164 if not fh then return file end
```

```
165 fh:write(
166 "let normalinfont = infont; \n",
167 "primarydef str infont name = rawtextext(str) enddef:\n".
168 data,
169 "vardef Fmant_(expr x) = rawtextext(decimal abs x) enddef;\n",
170 "vardef Fexp_(expr x) = rawtextext(\"$^{\"&decimal x&\"}$\") enddef;\n",
171 "let infont = normalinfont; \n"
172 ); fh:close()
173 lfstouch(newfile, currenttime, ofmodify)
174 return newfile
175 end
176
   Replace btex ... etex and verbatimtex ... etex in input files, if needed.
_{177} local name b = "%f[%a ]"
_{178} local name_e = "%f[^%a_]"
179 local btex_etex = name_b.."btex"..name_e.."%s*(.-)%s*"..name_b.."etex"..name_e
180 local verbatimtex_etex = name_b.."verbatimtex"..name_e.."%s*(.-)%s*"..name_b.."etex"..name_e
181
182 local function replaceinputmpfile (name, file)
183 local ofmodify = lfsattributes(file,"modification")
184 if not ofmodify then return file end
185 local newfile = name:gsub("%W","_")
186 newfile = format("%s/luamplib_input_%s", cachedir or outputdir, newfile)
187 if newfile and luamplibtime then
188 local nf = lfsattributes(newfile)
189 if nf and nf.mode == "file" and
190 ofmodify == nf.modification and luamplibtime < nf.access then
191 return nf.size == 0 and file or newfile
192 end
193 end
194
195 if name == "format.mp" then return replaceformatmp(file,newfile,ofmodify) end
196
_{197} local fh = ioopen(file,"r")
198 if not fh then return file end
199 local data = fh:read("*all"); fh:close()
200
```
"etex" must be followed by a space or semicolon as specified in LuaTEX manual, which is not the case of standalone MetaPost though.

```
201 local count, cnt = 0,0202 data, cnt = data:gsub(btex_etex, "btex %1 etex ") -- space
203 count = count + cnt
204 data, cnt = data:gsub(verbatimtex_etex, "verbatimtex %1 etex;") -- semicolon
205 count = count + cnt
206
207 if count == 0 then
208 noneedtoreplace[name] = true
209 fh = ioopen(newfile,"w");
210 if fh then
211 fh:close()
212 lfstouch(newfile,currenttime,ofmodify)
213 end
214 return file
```

```
215 end
216
217 fh = ioopen(newfile,"w")
218 if not fh then return file end
219 fh:write(data); fh:close()
220 lfstouch(newfile,currenttime,ofmodify)
221 return newfile
222 end
223
```
As the finder function for MPLib, use the kpse library and make it behave like as if MetaPost was used. And replace it with cache files if needed. See also #74, #97.

```
224 local mpkpse
225 do
226 local exe = \theta227 while arg[exe-1] do
228 exe = exe-1
229 end
230 mpkpse = kpse.new(arg[exe], "mpost")
231 end
232
233 local special_ftype = {
234 pfb = "type1 fonts",
235 enc = "enc files",
236 }
237
238 function luamplib.finder (name, mode, ftype)
239 if mode == "w" then
_{240} if name and name \sim= "mpout.log" then
241 kpse.record_output_file(name) -- recorder
242 end
243 return name
244 else
245 ftype = special_ftype[ftype] or ftype
246 local file = mpkpse:find_file(name,ftype)
247 if file then
248 if lfstouch and ftype == "mp" and not noneedtoreplace[name] then
249 file = replaceinputmpfile(name, file)
250 end
251 else
252 file = mpkpse:find_file(name, name:match("%a+$"))
253 end
254 if file then
255 kpse.record_input_file(file) -- recorder
256 end
257 return file
258 end
259 end
260
```
Create and load MPLib instances. We do not support ancient version of MPLib any more. (Don't know which version of MPLib started to support make\_text and run\_script; let the users find it.)

```
261 local preamble = \Gamma262 boolean mplib ; mplib := true ;
```

```
263 let dump = endinput ;
264 let normalfontsize = fontsize;
265 input %s ;
266 ]]
267
   plain or metafun, though we cannot support metafun format fully.
268 local currentformat = "plain"
269 function luamplib.setformat (name)
270 currentformat = name
271 end
272
   v2.9 has introduced the concept of "code inherit"
273 luamplib.codeinherit = false
274 local mplibinstances = {}
275 luamplib.instances = mplibinstances
276 local has_instancename = false
277
278 local function reporterror (result, prevlog)
279 if not result then
280 err("no result object returned")
281 else
282 local t, e, l = result.term, result.error, result.log
log has more information than term, so log first (2021/08/02)
283 local log = 1 or t or "no-term"
284 log = log:gsub("%(Please type a command or say 'end'%)",""):gsub("\n+","\n")
285 if result.status > 0 then
286 local first = log:match"(.-\n! .-)\n! "
287 if first then
288 termorlog("term", first)
289 termorlog("log", log, "Warning")
290 else
291 warn(\log)292 end
293 if result.status > 1 then
294 err(e or "see above messages")
295 end
296 elseif prevlog then
297 log = prevlog. logv2.6.1: now luamplib does not disregard show command, even when luamplib.showlog is
```
false. Incidentally, it does not raise error but just prints an info, even if output has no figure.

```
298 local show = \log: match"\n > >? . +"
299 if show then
300 termorlog("term", show, "Info (more info in the log)")
301 info(log)
302 elseif luamplib.showlog and log:find"%g" then
303 info(log)
304 end
305 end
306 return log
307 end
308 end
```
lualibs-os.lua installs a randomseed. When this file is not loaded, we should explicitly seed a unique interger to get random randomseed for each run.

if not math.initialseed then math.randomseed(currenttime) end

local function luamplibload (name)

local mpx = mplib.new {

ini\_version = true,

find\_file = luamplib.finder,

Make use of make\_text and run\_script, which will co-operate with LuaTFX's tex.runtoks. And we provide numbersystem option since v2.4. Default value "scaled" can be changed by declaring \mplibnumbersystem{double} or \mplibnumbersystem{decimal}. See [https://](https://github.com/lualatex/luamplib/issues/21) [github.com/lualatex/luamplib/issues/21](https://github.com/lualatex/luamplib/issues/21).

```
315 make text = luamplib.maketext,
316 run_script = luamplib.runscript,
317 math_mode = luamplib.numbersystem,
318 iob name = tex.jobname.
319 random_seed = math.random(4095),
320 extensions = 1,
321 }
```
Append our own MetaPost preamble to the preamble above.

```
322 local preamble = tableconcat{
323 format(preamble, replacesuffix(name,"mp")),
324 luamplib.preambles.mplibcode,
325 luamplib.legacy_verbatimtex and luamplib.preambles.legacyverbatimtex or "",
326 luamplib.textextlabel and luamplib.preambles.textextlabel or "",
327 }
328 local result, log
329 if not mpx then
330 result = { status = 99, error = "out of memory"}
331 else
332 result = mpx: execute(preamble)
333 end
334 log = reporterror(result)
335 return mpx, result, log
336 end
337
```
Here, excute each mplibcode data, ie \begin{mplibcode} ... \end{mplibcode}.

local function process (data, instancename)

The workaround of issue #70 seems to be unnecessary, as we use make\_text now.

```
if not data:find(name_b.."beginfig%s*%([%+%-%s]*%d[%.%d%s]*%)") then
  data = data .. "beginfig(-1);endfig;"
end
```

```
339 local currfmt
340 if instancename and instancename \sim= "" then
341 currfmt = instancename
342 has_instancename = true
343 else
344 currfmt = tableconcat{
345 currentformat,
```

```
346 luamplib.numbersystem or "scaled",
347 tostring(luamplib.textextlabel),
348 tostring(luamplib.legacy verbatimtex),
349 }
350 has_instancename = false
351 end
352 local mpx = mplibinstances[currfmt]
353 local standalone = not (has_instancename or luamplib.codeinherit)
354 if mpx and standalone then
355 mpx:finish()
356 end
357 local log = ""
358 if standalone or not mpx then
359 mpx, _, log = luamplibload(currentformat)
360 mplibinstances[currfmt] = mpx
361 end
362 local converted, result = false, {}
363 if mpx and data then
364 result = mpx:execute(data)
365 local log = reporterror(result, log)
366 if log then
367 if result.fig then
368 converted = luamplib.convert(result)
369 end
370 end
371 else
372 err"Mem file unloadable. Maybe generated with a different version of mplib?"
373 end
374 return converted, result
375 end
376
```
dvipdfmx is supported, though nobody seems to use it.

```
377 local pdfmode = tex.outputmode > 0
```
make\_text and some run\_script uses LuaTEX's tex.runtoks, which made possible running TFX code snippets inside \directlua.

```
378 local catlatex = luatexbase.registernumber("catcodetable@latex")
379 local catat11 = luatexbase.registernumber("catcodetable@atletter")
380
```
tex.scantoks sometimes fail to read catcode properly, especially  $\forall$ #,  $\&$ , or  $\&$ . After some experiment, we dropped using it. Instead, a function containing tex.script seems to work nicely.

```
local function run_tex_code_no_use (str, cat)
  cat = cat or catlatex
  texscantoks("mplibtmptoks", cat, str)
  texruntoks("mplibtmptoks")
end
```

```
381 local function run_tex_code (str, cat)
382 texruntoks(function() texsprint(cat or catlatex, str) end)
383 end
384
```
Prepare textext box number containers, locals, globals and possibly instances. localid can be any number. They are local anyway. The number will be reset at the start of a new code chunk. Global boxes will use \newbox command in tex.runtoks process. This is the same when codeinherit is declared as true. Boxes of an instance will also be global, so that their tex boxes can be shared among instances of the same name. local texboxes = { globalid = 0, localid = 4096 }

For conversion of sp to bp.

```
386 local factor = 65536*(7227/7200)
387
388 local textext_fmt = 'image(addto currentpicture doublepath unitsquare \z
389 xscaled %f yscaled %f shifted (0,-%f) \z
390 withprescript "mplibtexboxid=%i:%f:%f")'
391
392 local function process_tex_text (str)
393 if str then
394 local global = (has_instancename or luamplib.globaltextext or luamplib.codeinherit)
395 and "\\global" or ""
396 local tex_box_id
397 if global == "" then
398 tex_box_id = texboxes.localid + 1
399 texboxes.localid = tex_box_id
400 else
_{401} local boxid = texboxes.globalid + 1
402 texboxes.globalid = boxid
403 run_tex_code(format([[\expandafter\newbox\csname luamplib.box.%s\endcsname]], boxid))
404 tex_box_id = tex.getcount'allocationnumber'
405 end
406 run_tex_code(format("%s\\setbox%i\\hbox{%s}", global, tex_box_id, str))
407 local box = texgetbox(tex_box_id)
408 local wd = box.width / factor
409 local ht = box.height / factor
410 local dp = box.depth / factor
411 return textext_fmt:format(wd, ht+dp, dp, tex_box_id, wd, ht+dp)
412 end
413 return ""
414 end
415
```
Make color or xcolor's color expressions usable, with \mpcolor or mplibcolor. These commands should be used with graphical objects.

Attempt to support l3color as well.

```
416 local mplibcolorfmt = \{
```

```
417 xcolor = tableconcat{
```
- [[\begingroup\let\XC@mcolor\relax]],
- [[\def\set@color{\global\mplibtmptoks\expandafter{\current@color}}]],
- [[\color%s\endgroup]],
- },

```
422 l3color = tableconcat{
```

```
423 [[\begingroup\def\__color_select:N#1{\expandafter\__color_select:nn#1}]],
```

```
424 [[\def\__color_backend_select:nn#1#2{\global\mplibtmptoks{#1 #2}}]],
```
[[\def\\_\_kernel\_backend\_literal:e#1{\global\mplibtmptoks\expandafter{\expanded{#1}}}]],

```
426 [[\color_select:n%s\endgroup]],
```

```
427 },
```

```
428 }
429
430 local colfmt = is_defined'color_select:n' and "l3color" or "xcolor"
_{431} if colfmt == "l3color" then
432 run_tex_code{
433 "\\newcatcodetable\\luamplibcctabexplat",
434 "\\begingroup",
435 "\\catcode`@=11 ",
436 "\\catcode`_=11 ",
437 "\\catcode`:=11 ",
438 "\\savecatcodetable\\luamplibcctabexplat",
439 "\\endgroup",
440 }
441 end
442 local ccexplat = luatexbase.registernumber"luamplibcctabexplat"
443
444 local function process_color (str)
445 if str then
446 if not str:find("%b{}") then
447 str = format("{%s}",str)
448 end
449 local myfmt = mplibcolorfmt[colfmt]
450 if colfmt == "l3color" and is_defined"color" then
451 if str:find("%b[]") then
452 myfmt = mplibcolorfmt.xcolor
453 else
454 for _,v in ipairs(str:match"{(.+)}":explode"!") do
455 if not v:find("^%s*%d+%s*$") then
456 local pp = get_macro(format("l__color_named_%s_prop",v))
457 if not pp or pp == "" then
458 myfmt = mplibcolorfmt.xcolor
459 break
460 end
461 end
462 end
463 end
464 end
465 run_tex_code(myfmt:format(str), ccexplat or catat11)
466 local t = texgettoks"mplibtmptoks"
467 if not pdfmode and not t:find"^pdf" then
468 t = t:gsub("%a+ (.+)","pdf:bc [%1]")
469 end
470 return format('1 withprescript "mpliboverridecolor=%s"', t)
471 end
472 return ""
473 end
474
   for \mpdim or mplibdimen
475 local function process_dimen (str)
476 if str then
477 str = str:gsub("{(.+)}","%1")
478 run_tex_code(format([[\mplibtmptoks\expandafter{\the\dimexpr %s\relax}]], str))
479 return format("begingroup %s endgroup", texgettoks"mplibtmptoks")
480 end
```

```
481 return ""
482 end
483
```
Newly introduced method of processing verbatimtex ... etex. This function is used when \mpliblegacybehavior{false} is declared.

```
484 local function process_verbatimtex_text (str)
485 if str then
486 run_tex_code(str)
487 end
488 return ""
489 end
490
```
For legacy verbatimtex process. verbatimtex ... etex before beginfig() is not ignored, but the TEX code is inserted just before the mplib box. And TEX code inside beginfig()  $\ldots$  endfig is inserted after the mplib box.

```
_{491} local tex_code_pre_mplib = {}
492 luamplib.figid = 1
493 luamplib.in_the_fig = false
494
495 local function process_verbatimtex_prefig (str)
496 if str then
497 tex_code_pre_mplib[luamplib.figid] = str
498 end
499 return ""
500 end
501
502 local function process_verbatimtex_infig (str)
503 if str then
504 return format('special "postmplibverbtex=%s";', str)
505 end
506 return ""
507 end
508
509 local runscript_funcs = {
510 luamplibtext = process_tex_text,
511 luamplibcolor = process_color,
512 luamplibdimen = process_dimen,
513 luamplibprefig = process_verbatimtex_prefig,
514 luamplibinfig = process_verbatimtex_infig,
515 luamplibverbtex = process_verbatimtex_text,
516 }
517
   For metafun format. see issue #79.
518 mp = mp or {}
519 local mp = mp
520 mp.mf_path_reset = mp.mf_path_reset or function() end
521 mp.mf_finish_saving_data = mp.mf_finish_saving_data or function() end
522 mp.report = mp.report or info
523
   metafun 2021-03-09 changes crashes luamplib.
524 catcodes = catcodes or \{
```

```
525 local catcodes = catcodes
526 catcodes.numbers = catcodes.numbers or {}
527 catcodes.numbers.ctxcatcodes = catcodes.numbers.ctxcatcodes or catlatex
528 catcodes.numbers.texcatcodes = catcodes.numbers.texcatcodes or catlatex
529 catcodes.numbers.luacatcodes = catcodes.numbers.luacatcodes or catlatex
530 catcodes.numbers.notcatcodes = catcodes.numbers.notcatcodes or catlatex
531 catcodes.numbers.vrbcatcodes = catcodes.numbers.vrbcatcodes or catlatex
532 catcodes.numbers.prtcatcodes = catcodes.numbers.prtcatcodes or catlatex
533 catcodes.numbers.txtcatcodes = catcodes.numbers.txtcatcodes or catlatex
534
  A function from ConTEXt general.
535 local function mpprint(buffer,...)
536 for i=1,select("#",...) do
537 local value = select(i,...)
538 if value \approx nil then
539 local t = type(value)
540 if t == "number" then
541 buffer[#buffer+1] = format("%.16f",value)
542 elseif t == "string" then
543 buffer[#buffer+1] = value
544 elseif t == "table" then
545 buffer[#buffer+1] = "(" .. tableconcat(value,",") .. ")"
546 else -- boolean or whatever
547 buffer[#buffer+1] = tostring(value)
548 end
549 end
550 end
551 end
552
553 function luamplib.runscript (code)
554 local id, str = code:match("(.-){(.*)")
555 if id and str then
556 local f = runscript_funcs[id]
557 if f then
558 local t = f(str)559 if t then return t end
560 end
561 end
562 local f = loadstring(code)
563 if type(f) == "function" then
564 local buffer = \{\}565 function mp.print(...)
566 mpprint(buffer,...)
567 end
568 local res = \{f() \}569 buffer = tableconcat(buffer)
570 if buffer and buffer \approx "" then
571 return buffer
572 end
573 buffer = {}
574 mpprint(buffer, tableunpack(res))
575 return tableconcat(buffer)
576 end
577 return ""
```

```
578 end
579
  make_text must be one liner, so comment sign is not allowed.
580 local function protecttexcontents (str)
581 return str:gsub("\\%%", "\0PerCent\0")
582 :gsub("%%.-\n", "")
583 :gsub("%%.-$", "")
584 :gsub("%zPerCent%z", "\\%%")
585 :gsub("%s+", " ")
586 end
587
588 luamplib.legacy_verbatimtex = true
589
590 function luamplib.maketext (str, what)
591 if str and str ~= "" then
592 str = protecttexcontents(str)
593 if what == 1 then
594 if not str:find("\\documentclass"..name_e) and
595 not str:find("\\begin%s*{document}") and
596 not str:find("\\documentstyle"..name_e) and
597 not str:find("\\usepackage"..name_e) then
598 if luamplib.legacy_verbatimtex then
599 if luamplib.in_the_fig then
600 return process_verbatimtex_infig(str)
601 else
602 return process_verbatimtex_prefig(str)
603 end
604 else
605 return process_verbatimtex_text(str)
606 end
607 end
608 else
609 return process_tex_text(str)
610 end
611 end
612 return ""
613 end
614
  luamplib's metapost color operators
615 local function colorsplit (res)
616 local t, tt = { }, res:gsub("[X[X]]", "'):explode()617 local be = tt[1]:find"^%d" and 1 or 2
618 for i=be, #tt do
619 if tt[i]:find"^%a" then break end
620 t[#t+1] = tt[i]621 end
622 return t
623 end
624
625 luamplib.gettexcolor = function (str, rgb)
626 local res = process_color(str):match'"mpliboverridecolor=(.+)"'
627 if res:find" cs " or res:find"@pdf.obj" then
628 if not rgb then
```

```
629 warn("%s is a spot color. Forced to CMYK", str)
630 end
631 run tex code({
632 "\\color_export:nnN{",
633 str,
634 "}{",
635 rgb and "space-sep-rgb" or "space-sep-cmyk",
636 "}\\mplib_@tempa",
637 },ccexplat)
638 return get_macro"mplib_@tempa":explode()
639 end
640 local t = colorsplit(res)
641 if #t == 3 or not rgb then return t end
642 if #t == 4 then
643 return { 1 - math.min(1,t[1]+t[4]), 1 - math.min(1,t[2]+t[4]), 1 - math.min(1,t[3]+t[4]) }
644 end
645 return { t[1], t[1], t[1] }
646 end
647
648 luamplib.shadecolor = function (str)
649 local res = process_color(str):match'"mpliboverridecolor=(.+)"'
650 if res:find" cs " or res:find"@pdf.obj" then -- spot color shade: l3 only
```
An example of spot color shading:

```
\documentclass{article}
\usepackage{luamplib}
\mplibsetformat{metafun}
\ExplSyntaxOn
\color_model_new:nnn { pantone3005 }
  { Separation }
  { name = PANTONE~3005~U,
   alternative-model = cmyk ,
   alternative-values = \{1, 0.56, 0, 0\}}
  \color_set:nnn{spotA}{pantone3005}{1}
  \color_set:nnn{spotB}{pantone3005}{0.6}
\color_model_new:nnn { pantone1215 }
  { Separation }
  { name = PANTONE~1215~U,
   alternative = cmyk
    alternative-values = \{0, 0.15, 0.51, 0\}}
  \color_set:nnn{spotC}{pantone1215}{1}
\color_model_new:nnn { pantone2040 }
  { Separation }
  { name = PANTONE~2040~U,
   \text{alternative-model} = \text{cmyk}alternative-values = \{0, 0.28, 0.21, 0.04\}}
  \color_set:nnn{spotD}{pantone2040}{1}
\ExplSyntaxOff
\begin{document}
\begin{mplibcode}
beginfig(1)
```

```
fill unitsquare xyscaled (\mpdim\textwidth,1cm)
       withshademethod "linear"
       withshadevector (0.1)
       withshadestep (
           withshadefraction .5
           withshadecolors ("spotB","spotC")
       \lambdawithshadestep (
           withshadefraction 1
           withshadecolors ("spotC","spotD")
       \lambda;
endfig;
\end{mplibcode}
\end{document}
```
another one: user-defined DeviceN colorspace

```
\DocumentMetadata{ }
\documentclass{article}
\usepackage{luamplib}
\mplibsetformat{metafun}
\ExplSyntaxOn
\color_model_new:nnn { pantone1215 }
 { Separation }
 { name = PANTONE~1215~U,
   alternative-model = \text{cmyk},
   alternative-values = \{0, 0.15, 0.51, 0\}}
\color_model_new:nnn { pantone+black }
 { DeviceN }
 {
   names = {pantone1215,black}
 }
\color_set:nnn{purepantone}{pantone+black}{1,0}
\color_set:nnn{pureblack} {pantone+black}{0,1}
\ExplSyntaxOff
\begin{document}
\mpfig
fill unitsquare xscaled \mpdim{\textwidth} yscaled 30
    withshademethod "linear"
    withshadecolors ("purepantone","pureblack")
    ;
\endmpfig
\end{document}
```

```
651 run_tex_code({
652 [[\color_export:nnN{]], str, [[}{backend}\mplib_@tempa]],
653 },ccexplat)
654 local name, value = get_macro'mplib_@tempa':match'{(.-)}{(.-)}'
655 local t, obj = res:explode()
656 if pdfmode then
657 obj = format("%s 0 R", ltx.pdf.object_id( t[1]:sub(2,-1) ))
```

```
658 else
659 obj = t[2]
660 end
661 return format('(1) withprescript"mplib_spotcolor=%s:%s:%s"', value,obj,name)
662 end
663 return colorsplit(res)
664 end
665
  luamplib's mplibgraphictext operator
666 local running = -1073741824
667 local emboldenfonts = { }
668 local function getemboldenwidth (curr, fakebold)
669 local width = emboldenfonts.width
670 if not width then
671 local f
672 local function getglyph(n)
673 while n do
674 if n.head then
675 getglyph(n.head)
676 elseif n.font and n.font > 0 then
677 f = n.font; break
678 end
679 n = node.getnext(n)
680 end
681 end
682 getglyph(curr)
683 width = font.getcopy(f or font.current()).size * fakebold / factor * 10
684 emboldenfonts.width = width
685 end
686 return width
687 end
688 local function getrulewhatsit (line, wd, ht, dp)
689 line, wd, ht, dp = line/1000, wd/factor, ht/factor, dp/factor
690 local pl
691 local fmt = "%f w %f %f %f %f re %s"
692 if pdfmode then
693 pl = node.new("whatsit","pdf_literal")
694 pl.mode = 0
695 else
696 fmt = "pdf:content "..fmt
697 pl = node.new("whatsit","special")
698 end
699 pl.data = fmt:format(line, 0, -dp, wd, ht+dp, "B")
700 local ss = node.new"glue"
701 node.setglue(ss, 0, 65536, 65536, 2, 2)
702 pl.next = ss
703 return pl
704 end
705 local function getrulemetric (box, curr, bp)
706 local wd,ht,dp = curr.width, curr.height, curr.depth
707 wd = wd == running and box.width or wd
708 ht = ht == running and box.height or ht
709 dp = dp == running and box.depth or dp
```

```
710 if bp then
711 return wd/factor, ht/factor, dp/factor
712 end
713 return wd, ht, dp
714 end
715 local function embolden (box, curr, fakebold)
716 local head = curr
717 while curr do
718 if curr.head then
719 curr.head = embolden(curr, curr.head, fakebold)
720 elseif curr.replace then
721 curr.replace = embolden(box, curr.replace, fakebold)
722 elseif curr.leader then
723 if curr.leader.head then
724 curr.leader.head = embolden(curr.leader, curr.leader.head, fakebold)
725 elseif curr.leader.id == node.id"rule" then
726 local glue = node.effective_glue(curr, box)
727 local line = getemboldenwidth(curr, fakebold)
728 local wd,ht,dp = getrulemetric(box, curr.leader)
729 if box.id == node.id"hlist" then
730 wd = glue
731 else
732 ht, dp = 0, glue
733 end
734 local pl = getrulewhatsit(line, wd, ht, dp)
735 local pack = box.id == node.id"hlist" and node.hpack or node.vpack
736 local list = pack(pl, glue, "exactly")
737 head = node.insert_after(head, curr, list)
738 head, curr = node.remove(head, curr)
739 end
740 elseif curr.id == node.id"rule" and curr.subtype == 0 then
741 local line = getemboldenwidth(curr, fakebold)
742 local wd,ht,dp = getrulemetric(box, curr)
743 if box.id == node.id"vlist" then
744 ht, dp = 0, ht+dp
745 end
746 local pl = getrulewhatsit(line, wd, ht, dp)
747 local list
748 if box.id == node.id"hlist" then
749 list = node.hpack(pl, wd, "exactly")
750 else
751 list = node.vpack(pl, ht+dp, "exactly")
752 end
753 head = node.insert_after(head, curr, list)
754 head, curr = node.remove(head, curr)
755 elseif curr.id == node.id"glyph" and curr.font > 0 then
756 local f = \text{curr}. font
757 local i = emboldenfonts[f]
758 if not i then
759 local ft = font.getfont(f) or font.getcopy(f)
760 if pdfmode then
761 width = ft.size * fakebold / factor * 10
762 emboldenfonts.width = width
763 ft.mode, ft.width = 2, width
```

```
764 i = font.define(ft)
765 else
766 if ft.format \approx "opentype" and ft.format \approx "truetype" then
767 goto skip_type1
768 end
769 local name = ft.name:gsub('"',''):gsub(';$','')
770 name = format('%s;embolden=%s;',name,fakebold)
771 _, i = fonts.constructors.readanddefine(name,ft.size)
772 end
773 emboldenfonts[f] = i
774 end
775 curr.font = i
776 end
777 ::skip_type1::
778 curr = node.getnext(curr)
779 end
780 return head
781 end
782 local function graphictextcolor (col, filldraw)
783 if col:find"^[%d%.:]+$" then
784 col = col:explode":"
785 if pdfmode then
786 local op = #col == 4 and "k" or #col == 3 and "rg" or "g"
787 col[#col+1] = filldraw == "fill" and op or op:upper()
788 return tableconcat(col," ")
789 end
790 return format("[%s]", tableconcat(col," "))
791 end
792 col = process_color(col):match'"mpliboverridecolor=(.+)"'
793 if pdfmode then
794 local t, tt = col:explode(), { }
795 local b = filldraw == "fill" and 1 or #t/2+1
796 1ocal e = b == 1 and #t/2 or #t
797 for i=b,e do
798 tt[#tt+1] = t[i]799 end
800 return tableconcat(tt," ")
801 end
802 return col:gsub("^.- ","")
803 end
804 luamplib.graphictext = function (text, fakebold, fc, dc)
805 local fmt = process_tex_text(text):sub(1,-2)
806 local id = tonumber(fmt:match"mplibtexboxid=(%d+):")
807 emboldenfonts.width = nil
808 local box = texgetbox(id)
809 box.head = embolden(box, box.head, fakebold)
810 local fill = graphictextcolor(fc,"fill")
811 local draw = graphictextcolor(dc,"draw")
812 local bc = pdfmode and "" or "pdf:bc "
813 return format('%s withprescript "mpliboverridecolor=%s%s %s")', fmt, bc, fill, draw)
814 end
815
```
luamplib's mplibglyph operator

```
816 local function mperr (str)
```

```
817 return format("hide(errmessage %q)", str)
818 end
819 local function getangle (a,b,c)
820 local r = math.deg(math.atan(c.y-b.y, c.x-b.x) - math.atan(b.y-a.y, b.x-a.x))
821 if r > 180 then
822 r = r - 360
823 elseif r < -180 then
824 r = r + 360
825 end
826 return r
827 end
828 local function turning (t)
829 local r, n = 0, #t
830 for i=1,2 do
831 tableinsert(t, t[i])
832 end
833 for i=1,n do
834 r = r + getangle(t[i], t[i+1], t[i+2])
835 end
836 return r/360
837 end
838 local function glyphimage(t, fmt)
839 local q, p, r = \{\{\},\{\}\}\840 for i,v in ipairs(t) do
841 local cmd = v[#v]
842 if cmd == "m" then
8_{43} p = {format('(%s,%s)', v[1], v[2])}
8_{44} r = {{x=v[1], y=v[2]}}
845 else
846 local nt = t[i+1]847 local last = not nt or nt[#nt] == "m"
848 if cmd == "1" then
849 local pt = t[i-1]850 local seco = pt[#pt] == "m"
851 if (last or seco) and r[1].x == v[1] and r[1].y == v[2] then
852 else
853 tableinsert(p, format('--(%s,%s)',v[1],v[2]))
854 tableinsert(r, {x=v[1], y=v[2]})
855 end
856 if last then
857 tableinsert(p, '--cycle')
858 end
859 elseif cmd == "c" then
860 tableinsert(p, format('..controls(%s,%s)and(%s,%s)',v[1],v[2],v[3],v[4]))
861 if last and r[1].x = v[5] and r[1].y = v[6] then
862 tableinsert(p, '..cycle')
863 else
864 tableinsert(p, format('..(%s,%s)',v[5],v[6]))
865 if last then
866 tableinsert(p, '--cycle')
867 end
868 tableinsert(r, {x=v[5],y=v[6]})
869 end
870 else
```

```
871 return mperr"unknown operator"
872 end
873 if last then
874 tableinsert(q[ turning(r) > 0 and 1 or 2 ], tableconcat(p))
875 end
876 end
877 end
878 r = \{\}879 if fmt == "opentype" then
880 for \Box, \lor in ipairs(q[1]) do
881 tableinsert(r, format('addto currentpicture contour %s;',v))
882 end
883 for \sqrt{v}, v in ipairs(q[2]) do
884 tableinsert(r, format('addto currentpicture contour %s withcolor background;',v))
885 end
886 else
887 for _,v in ipairs(q[2]) do
888 tableinsert(r, format('addto currentpicture contour %s;',v))
889 end
890 for _,v in ipairs(q[1]) do
891 tableinsert(r, format('addto currentpicture contour %s withcolor background;',v))
892 end
893 end
894 return format('image(%s)', tableconcat(r))
895 end
896 if not table.tofile then require"lualibs-lpeg"; require"lualibs-table"; end
897 function luamplib.glyph (f, c)
898 local filename, subfont, instance, kind, shapedata
899 local fid = tonumber(f) or font.id(f)
900 if fid > 0 then
901 local fontdata = font.getfont(fid) or font.getcopy(fid)
902 filename, subfont, kind = fontdata.filename, fontdata.subfont, fontdata.format
903 instance = fontdata.specification and fontdata.specification.instance
904 filename = filename and filename:gsub("^harfloaded:","")
905 else
906 local name
907 f = f:match"^%s*(.+)%s*$"
908 name, subfont, instance = f:match"(.+)%((%d+)%)%[(.-)%]$"
909 if not name then
910 name, instance = f:match"(.+)%[(.-)%]$" -- SourceHanSansK-VF.otf[Heavy]
911 end
912 if not name then
913 name, subfont = f:match"(.+)%((%d+)%)$" -- Times.ttc(2)
914 end
915 name = name or f
916 subfont = (subfont or \theta)+1
917 instance = instance and instance:lower()
918 for _,ftype in ipairs{"opentype", "truetype"} do
919 filename = kpse.find_file(name, ftype.." fonts")
920 if filename then
921 kind = ftype; break
922 end
923 end
924 end
```

```
30
```

```
925 if kind \approx "opentype" and kind \approx "truetype" then
926 f = fid and fid > 0 and tex.fontname(fid) or f
927 if kpse.find file(f. "tfm") then
928 return format("glyph %s of %q", tonumber(c) or format("%q",c), f)
929 else
930 return mperr"font not found"
931 end
932 end
933 local time = lfsattributes(filename,"modification")
934 local k = format("shapes_%s(%s)[%s]", filename, subfont or "", instance or "")
935 local h = format(string.rep('%02x', 256/8), string.byte(sha2.digest256(k), 1, -1))
936 local newname = format("%s/%s.lua", cachedir or outputdir, h)
937 local newtime = lfsattributes(newname,"modification") or 0
938 if time == newtime then
939 shapedata = require(newname)
940 end
941 if not shapedata then
942 shapedata = fonts and fonts.handlers.otf.readers.loadshapes(filename,subfont,instance)
943 if not shapedata then return mperr"loadshapes() failed. luaotfload not loaded?" end
944 table.tofile(newname, shapedata, "return")
945 lfstouch(newname, time, time)
946 end
947 local gid = tonumber(c)
948 if not gid then
949 local uni = utf8.codepoint(c)
950 for i,v in pairs(shapedata.glyphs) do
951 if c == v.name or uni == v.unicode then
952 gid = i; break
953 end
954 end
955 end
956 if not gid then return mperr"cannot get GID (glyph id)" end
957 local fac = 1000 / (shapedata.units or 1000)
958 local t = shapedata.glyphs[gid].segments
959 if not t then return "image()" end
960 for i,v in ipairs(t) do
961 if type(v) == "table" then
962 for ii,vv in ipairs(v) do
963 if type(vv) == "number" then
964 t[i][ii] = format("%.0f", vv * fac)
965 end
966 end
967 end
968 end
969 kind = shapedata.format or kind
970 return glyphimage(t, kind)
971 end
972
   mpliboutlinetext : based on mkiv's font-mps.lua
973 local rulefmt = "mpliboutlinepic[%i]:=image(addto currentpicture contour \z
974 unitsquare shifted - center unitsquare;) xscaled %f yscaled %f shifted (%f,%f);"
975 local outline_horz, outline_vert
976 function outline_vert (res, box, curr, xshift, yshift)
977 local b2u = box.dir == "LTL"
```

```
978 local dy = (b2u and -box.depth or box.height)/factor
979 local ody = dy
980 while curr do
981 if curr.id == node.id"rule" then
982 local wd, ht, dp = getrulemetric(box, curr, true)
983 local hd = ht + dp
984 if hd \approx 0 then
985 dy = dy + (b2u and dp or -ht)
986 if wd \approx 0 and curr.subtype == 0 then
987 res[#res+1] = rulefmt:format(#res+1, wd, hd, xshift+wd/2, yshift+dy+(ht-dp)/2)
988 end
989 dy = dy + (b2u and ht or -dp)
990 end
991 elseif curr.id == node.id"glue" then
992 local vwidth = node.effective_glue(curr,box)/factor
993 if curr.leader then
994 local curr, kind = curr.leader, curr.subtype
995 if curr.id == node.id"rule" then
996 local wd = getrulemetric(box, curr, true)
997 if wd \approx 0 then
998 local hd = vwidth
999 local dy = dy + (b2u and 0 or -hd)
1000 if hd \approx 0 and curr.subtype == 0 then
1001 res[#res+1] = rulefmt:format(#res+1, wd, hd, xshift+wd/2, yshift+dy+hd/2)
1002 end
1003 end
1004 elseif curr.head then
1005 local hd = (curr.height + curr.depth)/factor
1006 if hd <= vwidth then
1007 100al dy, n, iy = dy, 0, 0
1008 if kind == 100 or kind == 103 then -- todo: gleaders
1009 local ady = abs(ody - dy)
1010 local ndy = math.ceil(ady / hd) * hd
1011 local diff = ndy - ady1012 n = (vwidth-diff) // hd
1013 dy = dy + (b2u and diff or -diff)
1014 else
1015 n = vwidth // hd
1016 if kind == 101 then
1017 local side = vwidth % hd / 2
1018 dy = dy + (b2u and side or -side)
1019 elseif kind == 102 then
1020 iy = vwidth % hd / (n+1)
1021 dy = dy + (b2u and iy or -iy)
1022 end
1023 end
1024 dy = dy + (b2u and curr.depth or -curr.height)/factor
1025 hd = b2u and hd or -hd
1026 iy = b2u and iy or -iy
1027 local func = curr.id == node.id"hlist" and outline_horz or outline_vert
1028 for i=1,n do
1029 res = func(res, curr, curr.head, xshift+curr.shift/factor, yshift+dy)
1030 dy = dy + hd + iy
1031 end
```

```
1032 end
1033 end
1034 end
1035 dy = dy + (b2u and vwidth or -vwidth)
1036 elseif curr.id == node.id"kern" then
1037 dy = dy + curr.kern/factor * (b2u and 1 or -1)
1038 elseif curr.id == node.id"vlist" then
1039 dy = dy + (b2u and curr.depth or -curr.height)/factor
1040 res = outline_vert(res, curr, curr.head, xshift+curr.shift/factor, yshift+dy)
1041 dy = dy + (b2u and curr.height or -curr.depth)/factor
1042 elseif curr.id == node.id"hlist" then
1043 dy = dy + (b2u and curr.depth or -curr.height)/factor
1044 res = outline_horz(res, curr, curr.head, xshift+curr.shift/factor, yshift+dy)
1045 dy = dy + (b2u and curr.height or -curr.depth)/factor
1046 end
1047 curr = node.getnext(curr)
1048 end
1049 return res
1050 end
1051 function outline_horz (res, box, curr, xshift, yshift, discwd)
1052 local r2l = box.dir == "TRT"
1053 local dx = r2l and (discwd or box.width/factor) or 0
_{1054} local dirs = { { dir = r2l, dx = dx } }
1055 while curr do
1056 if curr.id == node.id"dir" then
_{1057} local sign, dir = curr.dir:match"(.)(...)"
1058 local level, newdir = curr.level, r2l
1059 if sign == "+" then
1060 newdir = dir == "TRT"
1061 if r2l ~= newdir then
1062 local n = node.getnext(curr)
1063 while n do
1064 if n.id == node.id"dir" and n.level+1 == level then break end
1065 n = node.getnext(n)
1066 end
1067 n = n or node.tail(curr)
1068 dx = dx + node.rangedimensions(box, curr, n)/factor * (newdir and 1 or -1)
1069 end
_{1070} dirs[level] = { dir = r2l, dx = dx }
1071 else
1072 local level = level + 1
1073 newdir = dirs[level].dir
1074 if r2l ~= newdir then
1075 dx = dirs[level].dx
1076 end
1077 end
1078 r2l = newdir
1079 elseif curr.char and curr.font and curr.font > 0 then
1080 local ft = font.getfont(curr.font) or font.getcopy(curr.font)
1081 local gid = ft.characters[curr.char].index or curr.char
1082 local scale = ft.size / factor / 1000
1083 local slant = (ft.slant or 0)/1000
1084 local extend = (ft.extend or 1000)/1000
1085 local squeeze = (ft.squeeze or 1000)/1000
```

```
1086 local expand = 1 + (curr.expansion_factor or 0)/1000000
1087 local xscale = scale * extend * expand
1088 local vscale = scale * squeeze
1089 dx = dx - (r21 and curr.width/factor*expand or 0)
1090 local xpos = dx + xshift + (curr.xoffset or 0)/factor
1091 local ypos = yshift + (curr.yoffset or 0)/factor
1092 local vertical = ft.shared and ft.shared.features.vertical and "rotated 90" or ""
1093 if vertical \sim "" then -- luatexko
1094 for _,v in ipairs(ft.characters[curr.char].commands or { }) do
1095 if v[1] == "down" then
1096 ypos = ypos - v[2] / factor
1097 elseif v[1] == "right" then
1098 xpos = xpos + v[2] / factor
1099 else
1100 break
1101 end
1102 end
1103 end
1104 local image
1105 if ft.format == "opentype" or ft.format == "truetype" then
1106 image = luamplib.glyph(curr.font, gid)
1107 else
1108 local name, scale = ft.name, 1
1109 local vf = font.read_vf(name, ft.size)
1110 if vf and vf.characters[gid] then
1111 local cmds = vf.characters[gid].commands or {}
1112 for _,v in ipairs(cmds) do
1113 if v[1] == "char" then
1114 gid = v[2]1115 elseif v[1] == "font" and vf.fonts[v[2]] then
1116 name = vf.fonts[v[2]].name
1117 scale = vf.fonts[v[2]].size / ft.size
1118 end
1119 end
1120 end
1121 image = format("glyph %s of %q scaled %f", gid, name, scale)
1122 end
1123 res[#res+1] = format("mpliboutlinepic[%i]:=%s xscaled %f yscaled %f slanted %f %s shifted (%f,%f);",
1124 #res+1, image, xscale, yscale, slant, vertical, xpos, ypos)
1125 dx = dx + (r2l and 0 or curr.width/factor*expand)
1126 elseif curr.replace then
1127 local width = node.dimensions(curr.replace)/factor
1128 dx = dx - (r2l and width or 0)
1129 res = outline_horz(res, box, curr.replace, xshift+dx, yshift, width)
1130 dx = dx + (r2l and 0 or width)
1131 elseif curr.id == node.id"rule" then
1132 local wd, ht, dp = getrulemetric(box, curr, true)
1133 if wd \approx 0 then
1134 local hd = ht + dp
1135 dx = dx - (r2l and wd or 0)
1136 if hd \approx 0 and curr.subtype == 0 then
1137 res[#res+1] = rulefmt:format(#res+1, wd, hd, xshift+dx+wd/2, yshift+(ht-dp)/2)
1138 end
1139 dx = dx + (r21 \text{ and } 0 \text{ or } wd)
```

```
1140 end
1141 elseif curr.id == node.id"glue" then
1142 local width = node.effective_glue(curr, box)/factor
1143 dx = dx - (r2l and width or 0)
1144 if curr.leader then
1145 local curr, kind = curr.leader, curr.subtype
1146 if curr.id == node.id"rule" then
1147 local wd, ht, dp = getrulemetric(box, curr, true)
1148 local hd = ht + dp
1149 if hd \approx 0 then
1150 wd = width
1151 if wd \approx 0 and curr.subtype == 0 then
1152 res[#res+1] = rulefmt:format(#res+1, wd, hd, xshift+dx+wd/2, yshift+(ht-dp)/2)
1153 end
1154 end
1155 elseif curr.head then
1156 local wd = curr.width/factor
1157 if wd \leq width then
1158 local dx = r2l and dx+width or dx
1159 local n, ix = 0, 0
1160 if kind == 100 or kind == 103 then -- todo: gleaders
1161 local adx = abs(dx-dirs[1].dx)
1162 local ndx = math.ceil(adx / wd) * wd
1163 local diff = ndx - adx
1164 n = (width-diff) // wd
1165 dx = dx + (r2l and -diff-wd or diff)
1166 else
1167 n = width // wd
1168 if kind == 101 then
1169 local side = width % wd /2
1170 dx = dx + (r2l and -side-wd or side)
1171 elseif kind == 102 then
1172 ix = width % wd / (n+1)1173 dx = dx + (r2l and -ix-wd or ix)
1174 end
1175 end
1176 wd = r2l and -wd or wd
1177 ix = r2l and -ix or ix
1178 local func = curr.id == node.id"hlist" and outline_horz or outline_vert
1179 for i=1,n do
1180 res = func(res, curr, curr.head, xshift+dx, yshift-curr.shift/factor)
1181 dx = dx + wd + ix
1182 end
1183 end
1184 end
1185 end
1186 dx = dx + (r2l and 0 or width)
1187 elseif curr.id == node.id"kern" then
1188 dx = dx + curr.kern/factor *(r2l and -1 or 1)
1189 elseif curr.id == node.id"math" then
1190 dx = dx + curr.surround/factor * (r2l and -1 or 1)
1191 elseif curr.id == node.id"vlist" then
1192 dx = dx - (r2l and curr.width/factor or 0)
1193 res = outline_vert(res, curr, curr.head, xshift+dx, yshift-curr.shift/factor)
```

```
1194 dx = dx + (r2l and 0 or curr.width/factor)
1195 elseif curr.id == node.id"hlist" then
_{1196} dx = dx - (r21 and curr.width/factor or 0)
1197 res = outline_horz(res, curr, curr.head, xshift+dx, yshift-curr.shift/factor)
1198 dx = dx + (r2l and 0 or curr.width/factor)
1199 end
1200 curr = node.getnext(curr)
1201 end
1202 return res
1203 end
1204 function luamplib.outlinetext (text)
1205 local fmt = process_tex_text(text)
1206 local id = tonumber(fmt:match"mplibtexboxid=(%d+):")
_{1207} local box = texgetbox(id)
_{1208} local res = outline_horz({ }, box, box.head, 0, 0)
1209 if #res == 0 then res = { "mpliboutlinepic[1]:=image();" } end
1210 return tableconcat(res) .. format("mpliboutlinenum:=%i;", #res)
1211 end
1212
    Our MetaPost preambles
1213 luamplib.preambles = {
1214 mplibcode = \Gamma1215 texscriptmode := 2;
1216 def rawtextext (expr t) = runscript("luamplibtext{"&t&"}") enddef;
_{1217} def mplibcolor (expr t) = runscript("luamplibcolor{"&t&"}") enddef;
1218 def mplibdimen (expr t) = runscript("luamplibdimen{"&t&"}") enddef;
_{1219} def VerbatimTeX (expr t) = runscript("luamplibverbtex{"&t&"}") enddef;
1220 if known context_mlib:
1221 defaultfont := "cmtt10";
1222 let infont = normalinfont;
1223 let fontsize = normalfontsize;
1224 vardef thelabel@#(expr p,z) =
1225 if string p :
1226 thelabel@#(p infont defaultfont scaled defaultscale,z)
1227 else :
1228 p shifted (z + labeloffset*mfun_laboff@# -
1229 (mfun_labxf@#*lrcorner p + mfun_labyf@#*ulcorner p +
1230 (1-mfun_labxf@#-mfun_labyf@#)*llcorner p))
1231 fi
1232 enddef;
1233 else:
1234 vardef textext@# (text t) = rawtextext (t) enddef;
1235 def message expr t =
1236 if string t: runscript("mp.report[=["&t&"]=]") else: errmessage "Not a string" fi
1237 enddef;
1238 fi
1239 def resolvedcolor(expr s) =
1240 runscript("return luamplib.shadecolor('"& s &"')")
1241 enddef;
_{1242} def colordecimals primary c =
1243 if cmykcolor c:
1244 decimal cyanpart c & ":" & decimal magentapart c & ":" &
1245 decimal yellowpart c & ":" & decimal blackpart c
1246 elseif rgbcolor c:
```

```
36
```

```
1247 decimal redpart c & ":" & decimal greenpart c & ":" & decimal bluepart c
1248 elseif string c:
1249 if known graphictextpic: c else: colordecimals resolvedcolor(c) fi
1250 else:
1251 decimal c
1252 fi
1253 enddef;
1254 def externalfigure primary filename =
1255 draw rawtextext("\includegraphics{"& filename &"}")
1256 enddef;
1257 def TEX = textext enddef:
1258 def mplibtexcolor primary c =
1259 runscript("return luamplib.gettexcolor('"& c &"')")
1260 enddef;
1261 def mplibrgbtexcolor primary c =
1262 runscript("return luamplib.gettexcolor('"& c &"','rgb')")
1263 enddef;
1264 def mplibgraphictext primary t =
1265 begingroup;
1266 mplibgraphictext_ (t)
1267 enddef\cdot1268 def mplibgraphictext_ (expr t) text rest =
1269 save fakebold, scale, fillcolor, drawcolor, withfillcolor, withdrawcolor,
1270 fb, fc, dc, graphictextpic;
1271 picture graphictextpic; graphictextpic := nullpicture;
1272 numeric fb; string fc, dc; fb:=2; fc:="white"; dc:="black";
1273 let scale = scaled;
1274 def fakebold primary c = hide(fb:=c;) enddef;
1275 def fillcolor primary c = hide(fc:=colordecimals c;) enddef;
1276 def drawcolor primary c = hide(dc:=colordecimals c;) enddef;
1277 let withfillcolor = fillcolor; let withdrawcolor = drawcolor;
1278 addto graphictextpic doublepath origin rest; graphictextpic:=nullpicture;
1279 def fakebold primary c = enddef;
1280 let fillcolor = fakebold; let drawcolor = fakebold;
1281 let withfillcolor = fillcolor; let withdrawcolor = drawcolor;
1282 image(draw runscript("return luamplib.graphictext([===["&t&"]===],"
1283 & decimal fb &",'"& fc &"','"& dc &"')") rest;)
1284 endgroup;
1285 enddef;
1286 def mplibglyph expr c of f =
1287 runscript (
1288 "return luamplib.glyph('"
1289 & if numeric f: decimal fi f
1290 \& \quad \quad \quad \& \quad \quad \quad \quad \quad \quad \quad"
1291 & if numeric c: decimal fi c
1292 \& "')"
1293 )
1294 enddef;
1295 def mplibdrawglyph expr g =
1296 draw image(
1297 save i; numeric i; i:=0;
1298 for item within g:
1299 i := i+1;
1300 fill pathpart item
```

```
1301 if i < length g: withpostscript "collect" fi;
1302 endfor
1303 )
1304 enddef;
_{1305} def mplib_do_outline_text_set_b (text f) (text d) text r =
1306 def mplib_do_outline_options_f = f enddef;
1307 def mplib_do_outline_options_d = d enddef;
1308 def mplib_do_outline_options_r = r enddef;
1309 enddef;
1310 def mplib_do_outline_text_set_f (text f) text r =
1311 def mplib_do_outline_options_f = f enddef;
1312 def mplib_do_outline_options_r = r enddef;
1313 enddef;
_{1314} def mplib_do_outline_text_set_u (text f) text r =
1315 def mplib_do_outline_options_f = f enddef;
1316 enddef;
1317 def mplib_do_outline_text_set_d (text d) text r =
1318 def mplib_do_outline_options_d = d enddef;
1319 def mplib_do_outline_options_r = r enddef;
1320 enddef;
_{1321} def mplib_do_outline_text_set_r (text d) (text f) text r =
1322 def mplib_do_outline_options_d = d enddef;
1323 def mplib_do_outline_options_f = f enddef;
_{1324} def mplib_do_outline_options_r = r enddef;
1325 enddef;
1326 def mplib_do_outline_text_set_n text r =
1327 def mplib_do_outline_options_r = r enddef;
1328 enddef;
1329 def mplib_do_outline_text_set_p = enddef;
1330 def mplib_fill_outline_text =
1331 for n=1 upto mpliboutlinenum:
1332 i:=0;
1333 for item within mpliboutlinepic[n]:
1334 i:=i+1;
1335 fill pathpart item mplib_do_outline_options_f withpen pencircle scaled 0
1336 if (n<mpliboutlinenum) or (i<length mpliboutlinepic[n]): withpostscript "collect"; fi
1337 endfor
1338 endfor
1339 enddef;
_{1340} def mplib_draw_outline_text =
1341 for n=1 upto mpliboutlinenum:
1342 for item within mpliboutlinepic[n]:
1343 draw pathpart item mplib_do_outline_options_d;
1344 endfor
1345 endfor
1346 enddef;
1347 def mplib_filldraw_outline_text =
1348 for n=1 upto mpliboutlinenum:
1349 i:=0;1350 for item within mpliboutlinepic[n]:
1351 i:=i+1;
1352 if (n<mpliboutlinenum) or (i<length mpliboutlinepic[n]):
1353 fill pathpart item mplib_do_outline_options_f withpostscript "collect";
1354 else:
```

```
1355 draw pathpart item mplib_do_outline_options_f withpostscript "both";
1356 fi
1357 endfor
1358 endfor
1359 enddef;
1360 vardef mpliboutlinetext@# (expr t) text rest =
1361 save kind; string kind; kind := str @#;
1362 save i; numeric i;
1363 picture mpliboutlinepic[]; numeric mpliboutlinenum;
1364 def mplib_do_outline_options_d = enddef;
1365 def mplib_do_outline_options_f = enddef;
1366 def mplib_do_outline_options_r = enddef;
1367 runscript("return luamplib.outlinetext[===["&t&"]===]");
1368 image ( addto currentpicture also image (
_{1369} if kind = "f":
1370 mplib_do_outline_text_set_f rest;
1371 mplib_fill_outline_text;
_{1372} elseif kind = "d":
1373 mplib_do_outline_text_set_d rest;
1374 mplib_draw_outline_text;
1375 elseif kind = "b":
1376 mplib_do_outline_text_set_b rest;
1377 mplib_fill_outline_text;
1378 mplib_draw_outline_text;
1379 elseif kind = "u":
1380 mplib_do_outline_text_set_u rest;
1381 mplib_filldraw_outline_text;
1382 elseif kind = "r":
1383 mplib_do_outline_text_set_r rest;
1384 mplib_draw_outline_text;
1385 mplib_fill_outline_text;
1386 elseif kind = "p":
1387 mplib_do_outline_text_set_p;
1388 mplib draw outline text:
1389 else:
1390 mplib_do_outline_text_set_n rest;
1391 mplib_fill_outline_text;
1392 fi;
1393 ) mplib_do_outline_options_r; )
1394 enddef ;
1395 primarydef t withpattern p =
1396 image( fill t withprescript "mplibpattern=" & if numeric p: decimal fi p; )
1397 enddef;
1398 vardef mplibtransformmatrix (text e) =
1399 save t; transform t;
_{1400} t = identity e;
1401 runscript("luamplib.transformmatrix = {"
1402 & decimal xxpart t & ","
1403 & decimal yxpart t & ","
1404 & decimal xypart t & ","
1405 & decimal yypart t & ","
1406 & decimal xpart t & ","
1407 & decimal ypart t & ","
1408 & "}");
```

```
1409 enddef;
1410 primarydef p withfademethod s =
1411 p withprescript "mplibfadetype=" & s
1412 withprescript "mplibfadebbox=" &
1413 decimal xpart llcorner p & ":" &
1414 decimal ypart llcorner p & ":" &
1415 decimal xpart urcorner p & ":" &
1416 decimal ypart urcorner p
1417 enddef;
1418 def withfadeopacity (expr a,b) =
1419 withprescript "mplibfadeopacity=" &
1420 decimal a & ":" &
1421 decimal b
1422 enddef;
_{1423} def withfadevector (expr a,b) =
1424 withprescript "mplibfadevector=" &
1425 decimal xpart a & ":" &
1426 decimal ypart a & ":" &
1427 decimal xpart b & ":" &
1428 decimal ypart b
1429 enddef;
1430 let withfadecenter = withfadevector;
1431 def withfaderadius (expr a,b) =
1432 withprescript "mplibfaderadius=" &
1433 decimal a & ":" &
1434 decimal b
1435 enddef;
1436 def withfadebbox (expr a,b) =
1437 withprescript "mplibfadebbox=" &
1438 decimal xpart a & ":" &
1439 decimal ypart a & ":" &
1440 decimal xpart b & ":" &
1441 decimal ypart b
1442 enddef;
1443 ]],
1444 legacyverbatimtex = [L]1445 def specialVerbatimTeX (text t) = runscript("luamplibprefig{"&t&"}") enddef;
1446 def normalVerbatimTeX (text t) = runscript("luamplibinfig{"&t&"}") enddef;
1447 let VerbatimTeX = specialVerbatimTeX;
1448 extra_beginfig := extra_beginfig & " let VerbatimTeX = normalVerbatimTeX;"&
1449 "runscript(" &ditto& "luamplib.in_the_fig=true" &ditto& ");";
1450 extra_endfig := extra_endfig & " let VerbatimTeX = specialVerbatimTeX;"&
1451 "runscript(" &ditto&
1452 "if luamplib.in_the_fig then luamplib.figid=luamplib.figid+1 end "&
1453 "luamplib.in_the_fig=false" &ditto& ");";
1454 ]],
1455 textextlabel = [[
1456 primarydef s infont f = rawtextext(s) enddef;
1457 def fontsize expr f =
1458 begingroup
1459 save size; numeric size;
1460 size := mplibdimen("1em");
1461 if size = 0: 10pt else: size fi
1462 endgroup
```

```
1463 enddef;
1464 ]],
1465 }
1466
   When \mplibverbatim is enabled, do not expand mplibcode data.
1467 luamplib.verbatiminput = false
1468
   Do not expand btex ... etex, verbatimtex ... etex, and string expressions.
1469 local function protect_expansion (str)
1470 if str then
_{1471} str = str:gsub("\\","!!!Control!!!")
1472 :gsub("%%","!!!Comment!!!")
1473 :gsub("#", "!!!HashSign!!!")
1474 :gsub("{", "!!!LBrace!!!")
1475 :gsub("}", "!!!RBrace!!!")
1476 return format("\\unexpanded{%s}", str)
1477 end
1478 end
1479
1480 local function unprotect_expansion (str)
1481 if str then
1482 return str:gsub("!!!Control!!!", "\\")
1483 :gsub("!!!Comment!!!", "%%")
1484 :gsub("!!!HashSign!!!","#")
1485 :gsub("!!!LBrace!!!", "{")
1486 :gsub("!!!RBrace!!!", "}")
1487 end
1488 end
1489
1490 luamplib.everymplib = setmetatable({['"'] = ""},{\_index = function(t) return t['"'] end })
_{1491} luamplib.everyendmplib = setmetatable({['"] = "" },{ __index = function(t) return t['"] end })
1492
1493 function luamplib.process_mplibcode (data, instancename)
1494 texboxes.localid = 4096
1495
This is needed for legacy behavior
1496 if luamplib. legacy verbatimtex then
_{1497} luamplib.figid, tex_code_pre_mplib = 1, {}
1498 end
1499
1500 local everymplib = luamplib.everymplib[instancename]
1501 local everyendmplib = luamplib.everyendmplib[instancename]
1502 data = format("\n%s\n%s\n%s\n",everymplib, data, everyendmplib)
1503 :gsub("\r","\n")
1504
These five lines are needed for mplibverbatim mode.
1505 if luamplib.verbatiminput then
1506 data = data:gsub("\\mpcolor%s+(.-%b{})","mplibcolor(\"%1\")")
1507 :gsub("\\mpdim%s+(%b{})", "mplibdimen(\"%1\")")
1508 :gsub("\\mpdim%s+(\\%a+)","mplibdimen(\"%1\")")
1509 :gsub(btex_etex, "btex %1 etex ")
1510 :gsub(verbatimtex_etex, "verbatimtex %1 etex;")
                                          41
```
If not mplibverbatim, expand mplibcode data, so that users can use T<sub>E</sub>X codes in it. It has turned out that no comment sign is allowed.

else

```
1512 data = data:gsub(btex_etex, function(str)
1513 return format("btex %s etex ", protect_expansion(str)) -- space
1514 end)
1515 :gsub(verbatimtex_etex, function(str)
1516 return format("verbatimtex %s etex;", protect_expansion(str)) -- semicolon
1517 end)
1518 :gsub("\".-\"", protect_expansion)
1519 :gsub("\\%%", "\0PerCent\0")
1520 :gsub("%%.-\n","\n")
1521 :gsub("%zPerCent%z", "\\%%")
1522 run_tex_code(format("\\mplibtmptoks\\expandafter{\\expanded{%s}}",data))
1523 data = texgettoks"mplibtmptoks"
Next line to address issue #55
1524 :gsub("##", "#")
1525 :gsub("\".-\"", unprotect_expansion)
1526 :gsub(btex_etex, function(str)
1527 return format("btex %s etex", unprotect_expansion(str))
1528 end)
1529 :gsub(verbatimtex_etex, function(str)
1530 return format("verbatimtex %s etex", unprotect_expansion(str))
1531 end)
1532 end
1533
1534 process(data, instancename)
1535 end
1536
   For parsing prescript materials.
_{1537} local further_split_keys = {
1538 mplibtexboxid = true,
1539 sh_color_a = true,
1540 sh_color_b = true,
1541 }
1542 local function script2table(s)
1543 local t = \{\}1544 for _,i in ipairs(s:explode("\13+")) do
1545 local k, v = i: match("(.-)=(.*)") -- v may contain = or empty.
1546 if k and v and k \approx "" and not t[k] then
1547 if further_split_keys[k] or further_split_keys[k:sub(1,10)] then
1548 t[k] = v:explode(":")
1549 else
1550 t[k] = v
1551 end
1552 end
1553 end
1554 return t
1555 end
1556
```
Codes below for inserting PDF lieterals are mostly from ConTeXt general, with small changes when needed.

```
1557 local function getobjects(result, figure, f)
1558 return figure:objects()
1559 end
1560
1561 function luamplib.convert (result, flusher)
1562 luamplib.flush(result, flusher)
1563 return true -- done
1564 end
1565
1566 local figcontents = { post = { } }
1567 local function put2output(a,...)
1568 figcontents[#figcontents+1] = type(a) == "string" and format(a,...) or a
1569 end
1570
1571 local function pdf_startfigure(n,llx,lly,urx,ury)
1572 put2output("\\mplibstarttoPDF{%f}{%f}{%f}{%f}",llx,lly,urx,ury)
1573 end
1574
1575 local function pdf_stopfigure()
1576 put2output("\\mplibstoptoPDF")
1577 end
1578
    tex.sprint with catcode regime -2, as sometimes # gets doubled in the argument of
pdfliteral.
1579 local function pdf_literalcode (fmt,...)
1580 put2output{-2, format(fmt,...)}
1581 end
1582
1583 local function pdf_textfigure(font, size, text, width, height, depth)
1584 text = text:gsub(".",function(c)
1585 return format("\\hbox{\\char%i}",string.byte(c)) -- kerning happens in metapost : false
1586 end)
1587 put2output("\\mplibtextext{%s}{%f}{%s}{%s}{%s}",font,size,text,0,0)
1588 end
1589
1590 local bend_tolerance = 131/65536
1591
1592 local rx, sx, sy, ry, tx, ty, divider = 1, 0, 0, 1, 0, 0, 1
1593
1594 local function pen_characteristics(object)
1595 local t = mplib.pen_info(object)
1596 rx, ry, sx, sy, tx, ty = t.rx, t.ry, t.sx, t.sy, t.tx, t.ty
1597 divider = sx*sy - rx*ry
1598 return not (sx==1 and rx==0 and rv==0 and sv==1 and tx==0 and tv==0), t.width
1599 end
1600
1601 local function concat(px, py) -- no tx, ty here
1602 return (sy*px-ry*py)/divider,(sx*py-rx*px)/divider
1603 end
1604
1605 local function curved(ith,pth)
1606 local d = pth.left_x - ith.right_x
1607 if abs(ith.right_x - ith.x_coord - d) <= bend_tolerance and abs(pth.x_coord - pth.left_x - d) <= bend_tolerance t
```

```
1608 d = pth.left_y - ith.right_y
1609 if abs(ith.right_y - ith.y_coord - d) <= bend_tolerance and abs(pth.y_coord - pth.left_y - d) <= bend_tolerance
1610 return false
1611 end
1612 end
1613 return true
1614 end
1615
1616 local function flushnormalpath(path,open)
1617 local pth, ith
1618 for i=1,#path do
1619 pth = path[i]
1620 if not ith then
1621 pdf_literalcode("%f %f m",pth.x_coord,pth.y_coord)
1622 elseif curved(ith,pth) then
1623 pdf_literalcode("%f %f %f %f %f %f c",ith.right_x,ith.right_y,pth.left_x,pth.left_y,pth.x_coord,pth.y_coord)
1624 else
1625 pdf_literalcode("%f %f l",pth.x_coord,pth.y_coord)
1626 end
1627 ith = pth
1628 end
1629 if not open then
1630 local one = path[1]1631 if curved(pth,one) then
1632 pdf_literalcode("%f %f %f %f %f %f c",pth.right_x,pth.right_y,one.left_x,one.left_y,one.x_coord,one.y_coord )
1633 else
1634 pdf_literalcode("%f %f l",one.x_coord,one.y_coord)
1635 end
1636 elseif #path == 1 then -- special case .. draw point
1637 local one = path[1]
1638 pdf_literalcode("%f %f l",one.x_coord,one.y_coord)
1639 end
1640 end
1641
1642 local function flushconcatpath(path,open)
1643 pdf_literalcode("%f %f %f %f %f %f cm", sx, rx, ry, sy, tx ,ty)
1644 local pth, ith
1645 for i=1,#path do
1646 pth = path[i]
1647 if not ith then
1648 pdf_literalcode("%f %f m",concat(pth.x_coord,pth.y_coord))
1649 elseif curved(ith,pth) then
1650 local a, b = concat(ith.right_x,ith.right_y)
1651 local c, d = concat(pth.left_x,pth.left_y)
1652 pdf_literalcode("%f %f %f %f %f %f c",a,b,c,d,concat(pth.x_coord, pth.y_coord))
1653 else
1654 pdf_literalcode("%f %f l",concat(pth.x_coord, pth.y_coord))
1655 end
1656 ith = pth
1657 end
1658 if not open then
1659 local one = path[1]
1660 if curved(pth,one) then
1661 local a, b = concat(pth.right_x,pth.right_y)
```

```
1662 local c, d = concat(one.left_x,one.left_y)
1663 pdf_literalcode("%f %f %f %f %f %f c",a,b,c,d,concat(one.x_coord, one.y_coord))
1664 else
1665 pdf_literalcode("%f %f l",concat(one.x_coord,one.y_coord))
1666 end
1667 elseif #path == 1 then -- special case .. draw point
1668 local one = path[1]1669 pdf_literalcode("%f %f l",concat(one.x_coord,one.y_coord))
1670 end
1671 end
1672
1673 local function start_pdf_code()
1674 if pdfmode then
1675 pdf_literalcode("q")
1676 else
1677 put2output"\\special{pdf:bcontent}"
1678 end
1679 end
1680 local function stop_pdf_code()
1681 if pdfmode then
1682 pdf_literalcode("Q")
1683 else
1684 put2output"\\special{pdf:econtent}"
1685 end
1686 end
1687
   Now we process hboxes created from btex ... etex or textext(...) or TEX(...), all
being the same internally.
1688 local function put_tex_boxes (object,prescript)
```

```
1689 local box = prescript.mplibtexboxid
1690 local n,tw,th = box[1],tonumber(box[2]),tonumber(box[3])
1691 if n and tw and th then
1692 local op = object.path
1693 local first, second, fourth = op[1], op[2], op[4]1694 local tx, ty = first.x_coord, first.y_coord
1695 local sx, rx, ry, sy = 1, 0, 0, 1
1696 if tw \approx 0 then
1697 sx = (second.x_coord - tx)/tw
1698 rx = (second.y_coord - ty)/tw
1699 if sx == 0 then sx = 0.00001 end
1700 end
1701 if th \approx 0 then
1702 sy = (fourth.y_coord - ty)/th
1703 ry = (fourth.x_coord - tx)/th
1704 if sy == 0 then sy = 0.00001 end
1705 end
1706 start_pdf_code()
1707 pdf_literalcode("%f %f %f %f %f %f cm",sx,rx,ry,sy,tx,ty)
1708 put2output("\\mplibputtextbox{%i}",n)
1709 stop_pdf_code()
1710 end
1711 end
1712
```
#### Colors

```
1713 local prev_override_color
1714 local function do_preobj_CR(object,prescript)
1715 if object.postscript == "collect" then return end
1716 local override = prescript and prescript.mpliboverridecolor
1717 if override then
1718 if pdfmode then
1719 pdf_literalcode(override)
1720 override = nil
1721 else
1722 put2output("\\special{%s}",override)
1723 prev_override_color = override
1724 end
1725 else
1726 local cs = object.color
_{1727} if cs and #cs > 0 then
1728 pdf_literalcode(luamplib.colorconverter(cs))
1729 prev_override_color = nil
1730 elseif not pdfmode then
1731 override = prev_override_color
1732 if override then
1733 put2output("\\special{%s}",override)
1734 end
1735 end
1736 end
1737 return override
1738 end
1739
   For transparency and shading
_{1740} local pdfmanagement = is defined'pdfmanagement add:nnn'
_{1741} local pdfobjs, pdfetcs = {}, {}
1742 pdfetcs.pgfextgs = "pgf@sys@addpdfresource@extgs@plain"
1743 pdfetcs.pgfpattern = "pgf@sys@addpdfresource@patterns@plain"
1744 pdfetcs.pgfcolorspace = "pgf@sys@addpdfresource@colorspaces@plain"
1745
1746 local function update_pdfobjs (os, stream)
1747 local key = os
1748 if stream then key = key..stream end
1749 local on = pdfobjs[key]
1750 if on then
1751 return on, false
1752 end
1753 if pdfmode then
1754 if stream then
1755 on = pdf.immediateobj("stream",stream,os)
1756 else
1757 on = pdf.immediateobj(os)
1758 end
1759 else
1760 on = pdfetcs.cnt or 1
1761 if stream then
1762 texsprint(format("\\special{pdf:stream @mplibpdfobj%s (%s) <<%s>>}",on,stream,os))
1763 else
```

```
1764 texsprint(format("\\special{pdf:obj @mplibpdfobj%s %s}",on,os))
1765 end
1766 pdfetcs.cnt = on + 1
1767 end
1768 pdfobjs[key] = on
1769 return on,true
1770 end
1771
1772 if pdfmode then
1773 pdfetcs.getpageres = pdf.getpageresources or function() return pdf.pageresources end
1774 local getpageres = pdfetcs.getpageres
1775 local setpageres = pdf.setpageresources or function(s) pdf.pageresources = s end
1776 local initialize_resources = function (name)
1777 local tabname = format("%s_res",name)
1778 pdfetcs[tabname] = { }
1779 if luatexbase.callbacktypes.finish_pdffile then -- ltluatex
1780 local obj = pdf.reserveobj()
1781 setpageres(format("%s/%s %i 0 R", getpageres() or "", name, obj))
1782 luatexbase.add_to_callback("finish_pdffile", function()
1783 pdf.immediateobj(obj, format("<<%s>>", tableconcat(pdfetcs[tabname])))
1784 end,
1785 format("luamplib.%s.finish_pdffile",name))
1786 end
1787 end
1788 pdfetcs.fallback_update_resources = function (name, res)
1789 local tabname = format("%s_res",name)
1790 if not pdfetcs[tabname] then
1791 initialize_resources(name)
1792 end
1793 if luatexbase.callbacktypes.finish_pdffile then
1794 local t = pdfetcs[tabname]
1795 t[#t+1] = res
1796 else
1797 local tpr, n = getpageres() or "", 0
1798 tpr, n = tpr:gsub(format("/%s<<",name), "%1"..res)
1799 if n = 0 then
1800 tpr = format("%s/%s<<%s>>", tpr, name, res)
1801 end
1802 setpageres(tpr)
1803 end
1804 end
1805 else
1806 texsprint {
1807 "\\special{pdf:obj @MPlibTr<<>>}",
1808 "\\special{pdf:obj @MPlibSh<<>>}",
1809 "\\special{pdf:obj @MPlibCS<<>>}",
1810 "\\special{pdf:obj @MPlibPt<<>>}",
1811 }
1812 end
1813
   Transparency
1814 local transparancy modes = { [0] = "Normal",
1815 "Normal", "Multiply", "Screen", "Overlay",
1816 "SoftLight", "HardLight", "ColorDodge", "ColorBurn",
```

```
1817 "Darken", "Lighten", "Difference", "Exclusion",
1818 "Hue", "Saturation", "Color", "Luminosity",
1819 "Compatible",
1820 }
1821 local function add_extgs_resources (on, new)
1822 local key = format("MPlibTr%s", on)
1823 if new then
1824 local val = format(pdfmode and "%s 0 R" or "@mplibpdfobj%s", on)
1825 if pdfmanagement then
1826 texsprint {
1827 "\\csname pdfmanagement_add:nnn\\endcsname{Page/Resources/ExtGState}{", key, "}{", val, "}"
1828 }
1829 else
1830 local tr = format("/%s %s", key, val)
1831 if is_defined(pdfetcs.pgfextgs) then
1832 texsprint { "\\csname ", pdfetcs.pgfextgs, "\\endcsname{", tr, "}" }
1833 elseif pdfmode then
1834 if is_defined"TRP@list" then
1835 texsprint(catat11,{
1836 [[\if@filesw\immediate\write\@auxout{]],
1837 [[\string\g@addto@macro\string\TRP@list{]],
1838 tr,
1839 [[}}\fi]],
1840 })
1841 if not get_macro"TRP@list":find(tr) then
1842 texsprint(catat11,[[\global\TRP@reruntrue]])
1843 end
1844 else
1845 pdfetcs.fallback_update_resources("ExtGState", tr)
1846 end
1847 else
1848 texsprint { "\\special{pdf:put @MPlibTr<<", tr, ">>}" }
1849 end
1850 end
1851 end
1852 if not pdfmode and not pdfmanagement and not is_defined(pdfetcs.pgfextgs) then
1853 texsprint"\\special{pdf:put @resources <</ExtGState @MPlibTr>>}"
1854 end
1855 return key
1856 end
1857 local function do_preobj_TR(object,prescript)
1858 if object.postscript == "collect" then return end
1859 local opaq = prescript and prescript.tr_transparency
1860 local on
1861 if opaq then
1862 local mode = prescript.tr_alternative or 1
1863 mode = transparancy_modes[tonumber(mode)]
1864 local os, new = format("<</BM /%s/ca %.3f/CA %.3f/AIS false>>",mode,opaq,opaq)
1865 on, new = update_pdfobjs(os)
1866 local key = add_extgs_resources(on,new)
1867 start_pdf_code()
1868 pdf_literalcode("/%s gs",key)
1869 end
1870 return on
```
 end 

Shading with metafun format.

```
1873 local function sh_pdfpageresources(shtype,domain,colorspace,ca,cb,coordinates,steps,fractions)
1874 local fun2fmt, os = "<</FunctionType 2/Domain [%s]/C0 [%s]/C1 [%s]/N 1>>"
1875 if steps > 1 then
1876 local list, bounds, encode = { }, { }, { }
1877 for i=1,steps do
1878 if i < steps then
1879 bounds[i] = fractions[i] or 1
1880 end
1881 encode[2*i-1] = 0
1882 encode[2*ij] = 1
1883 os = fun2fmt:format(domain,tableconcat(ca[i],' '),tableconcat(cb[i],' '))
1884 list[i] = format(pdfmode and "%s 0 R" or "@mplibpdfobj%s",update_pdfobjs(os))
1885 end
1886 os = tableconcat {
1887 "<</FunctionType 3",
1888 format("/Bounds [%s]", tableconcat(bounds,' ')),
1889 format("/Encode [%s]", tableconcat(encode,' ')),
1890 format("/Functions [%s]", tableconcat(list, ' ')),
1891 format("/Domain [%s]>>", domain),
1892 }
1893 else
1894 os = fun2fmt:format(domain,tableconcat(ca[1],' '),tableconcat(cb[1],' '))
1895 end
1896 local objref = format(pdfmode and "%s 0 R" or "@mplibpdfobj%s",update_pdfobjs(os))
1897 os = tableconcat {
1898 format("<</ShadingType %i", shtype),
1899 format("/ColorSpace %s", colorspace),
1900 format("/Function %s", objref),
1901 format("/Coords [%s]", coordinates),
1902 "/Extend [true true]/AntiAlias true>>",
1903 }
1904 local on, new = update_pdfobjs(os)
1905 if new then
1906 local key = format("MPlibSh%s", on)
1907 local val = format(pdfmode and "%s 0 R" or "@mplibpdfobj%s", on)
1908 if pdfmanagement then
1909 texsprint {
1910 "\\csname pdfmanagement_add:nnn\\endcsname{Page/Resources/Shading}{", key, "}{", val, "}"
1911 }
1912 else
1913 local res = format("/%s %s", key, val)
1914 if pdfmode then
1915 pdfetcs.fallback_update_resources("Shading", res)
1916 else
1917 texsprint { "\\special{pdf:put @MPlibSh<<", res, ">>}" }
1918 end
1919 end
1920 end
1921 if not pdfmode and not pdfmanagement then
1922 texsprint"\\special{pdf:put @resources <</Shading @MPlibSh>>}"
1923 end
```

```
1924 return on
1925 end
1926
1927 local function color_normalize(ca,cb)
_{1928} if #cb == 1 then
_{1929} if #ca == 4 then
1930 cb[1], cb[2], cb[3], cb[4] = 0, 0, 0, 1-cb[1]
1931 else -- #ca = 3
1932 cb[1], cb[2], cb[3] = cb[1], cb[1], cb[1]
1933 end
1934 elseif #cb == 3 then -- #ca == 4
1935 cb[1], cb[2], cb[3], cb[4] = 1-cb[1], 1-cb[2], 1-cb[3], 0
1936 end
1937 end
1938
1939 pdfetcs.clrspcs = setmetatable({}, { __index = function(t,names)
1940 run_tex_code({
1941 [[\color_model_new:nnn]],
1942 format("{mplibcolorspace_%s}", names:gsub(",","_")),
1943 format("{DeviceN}{names={%s}}", names),
1944 [[\edef\mplib_@tempa{\pdf_object_ref_last:}]],
1945 }, ccexplat)
1946 local colorspace = get_macro'mplib_@tempa'
1947 t[names] = colorspace
1948 return colorspace
1949 end })
1950
1951 local function do_preobj_SH(object,prescript)
1952 local shade_no
1953 local sh_type = prescript and prescript.sh_type
1954 if not sh_type then
1955 return
1956 else
1957 local domain = prescript.sh_domain or "0 1"
1958 local centera = prescript.sh_center_a or "0 0"; centera = centera:explode()
1959 local centerb = prescript.sh_center_b or "0 0"; centerb = centerb:explode()
1960 local transform = prescript.sh_transform == "yes"
1961 local sx,sy,sr,dx,dy = 1,1,1,0,0
1962 if transform then
1963 local first = prescript.sh_first or "0 0"; first = first:explode()
1964 local setx = prescript.sh_set_x or "0 0"; setx = setx:explode()
1965 local sety = prescript.sh_set_y or "0 0"; sety = sety:explode()
1966 local x,y = tonumber(setx[1]) or 0, tonumber(sety[1]) or 0
1967 if x \approx 0 and y \approx 0 then
1968 local path = object.path
1969 local path1x = path[1].x_coord
1970 local path1y = path[1].y_coord
1971 local path2x = path[x].x_coord
1972 local path2y = path[y].y_coord
1973 local dxa = path2x - path1x
1974 local dya = path2y - path1y
1975 local dxb = setx[2] - first[1]
1976 local dyb = sety[2] - first[2]
1977 if dxa \approx 0 and dya \approx 0 and dxb \approx 0 and dyb \approx 0 then
```

```
1978 sx = dxa / dxb ; if sx < 0 then sx = - sx end
1979 sy = dya / dyb ; if sy < 0 then sy = -sy end
1980 sr = math.sqrt(sx^2 + sy^2)1981 dx = path1x - sx*first[1]
1982 dy = path1y - sy*first[2]
1983 end
1984 end
1985 end
1986 local ca, cb, colorspace, steps, fractions
1987 ca = { prescript.sh_color_a_1 or prescript.sh_color_a or {0} }
1988 cb = { prescript.sh_color_b_1 or prescript.sh_color_b or {1} }
1989 steps = tonumber(prescript.sh_step) or 1
1990 if steps > 1 then
1991 fractions = { prescript.sh_fraction_1 or 0 }
1992 for i=2,steps do
1993 fractions[i] = prescript[format("sh_fraction_%i",i)] or (i/steps)
1994 ca[i] = prescript[format("sh_color_a_%i",i)] or \{\emptyset\}1995 cb[i] = prescript[format("sh_color_b_%i",i)] or {1}
1996 end
1997 end
1998 if prescript.mplib_spotcolor then
1999 ca, cb = { }, { }
2000 local names, pos, objref = { }, -1, ""
2001 local script = object.prescript:explode"\13+"
2002 for i=#script,1,-1 do
2003 if script[i]:find"mplib_spotcolor" then
2004 local t, name, value = script[i]:explode"="[2]:explode":"
2005 value, objref, name = t[1], t[2], t[3]
2006 if not names[name] then
2007 pos = pos+1
2008 names[name] = pos
2009 names[#names+1] = name
2010 end
2011 t = \{\}2012 for j=1, names[name] do t[#t+1] = 0 end
2013 t[#t+1] = value
2014 tableinsert(#ca == #cb and ca or cb, t)
2015 end
2016 end
2017 for _,t in ipairs{ca,cb} do
2018 for _,tt in ipairs(t) do
2019 for i=1,#names-#tt do tt[#tt+1] = 0 end
2020 end
2021 end
2022 if #names == 1 then
2023 colorspace = objref
2024 else
2025 colorspace = pdfetcs.clrspcs[ tableconcat(names,",") ]
2026 end
2027 else
2028 local model = 0
2029 for _,t in ipairs{ca,cb} do
2030 for _,tt in ipairs(t) do
2031 model = model > #tt and model or #tt
```

```
2032 end
2033 end
2034 for _,t in ipairs{ca,cb} do
2035 for \overline{\phantom{a}}, tt in ipairs(t) do
2036 if #tt < model then
2037 color_normalize(model == 4 and {1,1,1,1} or {1,1,1},tt)
2038 end
2039 end
2040 end
2041 colorspace = model == 4 and "/DeviceCMYK"
2042 or model == 3 and "/DeviceRGB"
2043 or model == 1 and "/DeviceGray"
2044 or err"unknown color model"
2045 end
2046 if sh_type == "linear" then
2047 local coordinates = format("%f %f %f %f",
2048 dx + sx*centera[1], dy + sy*centera[2],
2049 dx + sx*centerb[1], dy + sy*centerb[2])
2050 shade_no = sh_pdfpageresources(2,domain,colorspace,ca,cb,coordinates,steps,fractions)
2051 elseif sh_type == "circular" then
2052 local factor = prescript.sh_factor or 1
2053 local radiusa = factor * prescript.sh_radius_a
2054 local radiusb = factor * prescript.sh_radius_b
2055 local coordinates = format("%f %f %f %f %f %f",
2056 dx + sx*centera[1], dy + sy*centera[2], sr*radiusa,
2057 dx + sx*centerb[1], dy + sy*centerb[2], sr*radiusb)
2058 shade_no = sh_pdfpageresources(3,domain,colorspace,ca,cb,coordinates,steps,fractions)
2059 else
2060 err"unknown shading type"
2061 end
2062 pdf_literalcode("q /Pattern cs")
2063 end
2064 return shade_no
2065 end
2066
   Patterns
2067 pdfetcs.patterns = { }
2068 local patterns = pdfetcs.patterns
2069 function luamplib.registerpattern ( boxid, name, opts )
2070 local box = texgetbox(boxid)
2071 local wd = format("%.3f",box.width/factor)
2072 local hd = format("%.3f",(box.height+box.depth)/factor)
2073 info("w/h/d of '%s': %s %s 0.0", name, wd, hd)
2074 if opts.xstep == 0 then opts.xstep = nil end
2075 if opts.ystep == 0 then opts.ystep = nil end
2076 if opts.colored == nil then
2077 opts.colored = opts.coloured
2078 if opts.colored == nil then
2079 opts.colored = true
2080 end
2081 end
2082 if type(opts.matrix) == "table" then opts.matrix = tableconcat(opts.matrix." ") end
2083 if type(opts.bbox) == "table" then opts.bbox = tableconcat(opts.bbox,"") end
2084 if opts.matrix and opts.matrix:find"%a" then
```

```
2085 local data = format("mplibtransformmatrix(%s);",opts.matrix)
2086 process(data,"@mplibtransformmatrix")
2087 local t = luamplib.transformmatrix
2088 opts.matrix = format("%s %s %s %s", t[1], t[2], t[3], t[4])
2089 opts.xshift = opts.xshift or t[5]
2090 opts.yshift = opts.yshift or t[6]
2091 end
2092 local attr = {
2093 "/Type/Pattern",
2094 "/PatternType 1",
2095 format("/PaintType %i", opts.colored and 1 or 2),
2096 "/TilingType 2",
2097 format("/XStep %s", opts.xstep or wd),
2098 format("/YStep %s", opts.ystep or hd),
2099 format("/Matrix [%s %s %s]", opts.matrix or "1 0 0 1", opts.xshift or 0, opts.yshift or 0),
2100 }
2101 if pdfmode then
2102 local optres, t = opts.resources or "", { }
2103 if pdfmanagement then
2104 for _,v in ipairs{"ExtGState","ColorSpace","Shading"} do
2105 local pp = get_macro(format("g__pdfdict_/g__pdf_Core/Page/Resources/%s_prop",v))
2106 if pp and pp:find"__prop_pair" then
2107 t[#t+1] = format("/%s %s 0 R", v, ltx.pdf.object_id("__pdf/Page/Resources/"..v))
2108 end
2109 end
2110 else
2111 local res = pdfetcs.getpageres() or ""
2112 run_tex_code[[\mplibtmptoks\expandafter{\the\pdfvariable pageresources}]]
2113 res = (res .. texgettoks'mplibtmptoks'):explode()
2114 res = tableconcat(res," "):explode"/+"
2115 for _,v in ipairs(res) do
2116 if not v:find"Pattern" and not optres:find(v) then
2117 t[#t+1] = " \, ] \, ] \, . \, v2118 end
2119 end
2120 end
2121 optres = optres .. tableconcat(t)
2122 if opts.bbox then
2123 attr[#attr+1] = format("/BBox [%s]", opts.bbox)
2124 end
2125 local index = tex.saveboxresource(boxid, tableconcat(attr), optres, true, opts.bbox and 4 or 1)
2126 patterns[name] = { id = index, colored = opts.colored }
2127 else
2128 local objname = "@mplibpattern"..name
_{2129} local metric = format("bbox %s", opts.bbox or format("0 0 %s %s", wd.hd))
2130 local optres, t = opts.resources or "", { }
2131 if pdfmanagement then
2132 for _,v in ipairs{"ExtGState","ColorSpace","Shading"} do
2133 local pp = get_macro(format("g__pdfdict_/g__pdf_Core/Page/Resources/%s_prop",v))
2134 if pp and pp:find"__prop_pair" then
2135 run_tex_code {
2136 "\\mplibtmptoks\\expanded{{",
2137 format("/%s \\csname pdf_object_ref:n\\endcsname{__pdf/Page/Resources/%s}",v,v),
2138 "}}",
```

```
2139 }
2140 t[#t+1] = texgettoks'mplibtmptoks'
2141 end
2142 end
2143 elseif is_defined(pdfetcs.pgfextgs) then
2144 run_tex_code ({
2145 "\\mplibtmptoks\\expanded{{",
2146 "\\ifpgf@sys@pdf@extgs@exists /ExtGState @pgfextgs\\fi",
2147 "\\ifpgf@sys@pdf@colorspaces@exists /ColorSpace @pgfcolorspaces\\fi",
^{2148} \qquad \qquad " \} \}",2149 }, catat11)
2150 t[#t+1] = texgettoks'mplibtmptoks'
2151 end
2152 optres = optres .. tableconcat(t)
2153 texsprint {
2154 [[\ifvmode\nointerlineskip\fi]],
2155 format([[\hbox to0pt{\vbox to0pt{\hsize=\wd %i\vss\noindent]], boxid), -- force horiz mode?
2156 [[\special{pdf:bcontent}]],
2157 [[\special{pdf:bxobj ]], objname, format(" %s}", metric),
2158 format([[\raise\dp %i\box %i]], boxid, boxid),
2159 format([[\special{pdf:put @resources <<%s>>}]], optres),
2160 [[\special{pdf:exobj <<]], tableconcat(attr), ">>}",
2161 [[\special{pdf:econtent}]],
2162 [[\par}\hss}]],
2163 }
2164 patterns[#patterns+1] = objname
2165 patterns[name] = { id = #patterns, colored = opts.colored }
2166 end
2167 end
2168 local function pattern_colorspace (cs)
2169 local on, new = update_pdfobjs(format("[/Pattern %s]", cs))
2170 if new then
2171 local key = format("MPlibCS%i",on)
_{2172} local val = pdfmode and format("%i 0 R", on) or format("@mplibpdfobj%i", on)
2173 if pdfmanagement then
2174 texsprint {
2175 "\\csname pdfmanagement_add:nnn\\endcsname{Page/Resources/ColorSpace}{", key, "}{", val, "}"
2176 }
2177 else
2178 local res = format("/%s %s", key, val)
2179 if is_defined(pdfetcs.pgfcolorspace) then
2180 texsprint { "\\csname ", pdfetcs.pgfcolorspace, "\\endcsname{", res, "}" }
2181 elseif pdfmode then
2182 pdfetcs.fallback_update_resources("ColorSpace", res)
2183 else
2184 texsprint { "\\special{pdf:put @MPlibCS<<", res, ">>}" }
2185 end
2186 end
2187 end
2188 if not pdfmode and not pdfmanagement and not is_defined(pdfetcs.pgfcolorspace) then
2189 texsprint"\\special{pdf:put @resources <</ColorSpace @MPlibCS>>}"
2190 end
2191 return on
2192 end
```

```
2193 local function do_preobj_PAT(object, prescript)
2194 local name = prescript and prescript.mplibpattern
2195 if not name then return end
2196 local patt = patterns[name]
2197 local index = patt and patt.id or err("cannot get pattern object '%s'", name)
2198 local key = format("MPlibPt%s",index)
2199 if patt.colored then
2200 pdf_literalcode("/Pattern cs /%s scn", key)
2201 else
2202 local color = prescript.mpliboverridecolor
2203 if not color then
2204 local t = object.color
2205 color = t and #t>0 and luamplib.colorconverter(t)
2206 end
2207 if not color then return end
2208 local cs
2209 if color:find" cs " or color:find"@pdf.obj" then
2210 local t = color:explode()2211 if pdfmode then
2212 cs = format("%s 0 R", ltx.pdf.object_id( t[1]:sub(2,-1) ))
2213 color = t[3]
2214 else
2215 cs = t[2]2216 color = t[3]:match"%[(.+)%]"
2217 end
2218 else
2219 local t = colorsplit(color)
2220 cs = #t == 4 and "/DeviceCMYK" or #t == 3 and "/DeviceRGB" or "/DeviceGray"
_{2221} color = tableconcat(t,"")
2222 end
2223 pdf_literalcode("/MPlibCS%i cs %s /%s scn", pattern_colorspace(cs), color, key)
2224 end
2225 if not patt.done then
2226 local val = pdfmode and format("%s 0 R", index) or patterns[index]
2227 if pdfmanagement then
2228 texsprint {
2229 "\\csname pdfmanagement_add:nnn\\endcsname{Page/Resources/Pattern}{", key, "}{", val, "}"
2230 }
2231 else
2232 local res = format("/%s %s", key, val)
2233 if is_defined(pdfetcs.pgfpattern) then
2234 texsprint { "\\csname ", pdfetcs.pgfpattern, "\\endcsname{", res, "}" }
2235 elseif pdfmode then
2236 pdfetcs.fallback_update_resources("Pattern", res)
2237 else
2238 texsprint { "\\special{pdf:put @MPlibPt<<", res, ">>}" }
2239 end
2240 end
2241 end
2242 if not pdfmode and not pdfmanagement and not is_defined(pdfetcs.pgfpattern) then
2243 texsprint"\\special{pdf:put @resources <</Pattern @MPlibPt>>}"
2244 end
2245 patt.done = true
2246 end
```

```
55
```
#### 

```
Fading
2248 local function do_preobj_FADE (object, prescript)
2249 if object.postscript == "collect" then return end
2250 local fd_type = prescript and prescript.mplibfadetype
2251 if not fd_type then return end
2252 local dx, dy = 0, 0
2253 local bbox = prescript.mplibfadebbox:explode":"
2254 if tonumber(bbox[1]) < 0 then
2255 dx = -bbox[1]
2256 bbox[1], bbox[3] = 0, bbox[3] + dx
2257 end
2258 if tonumber(bbox[2]) < 0 then
2259 dy = -bbox[2]
2260 bbox[2], bbox[4] = 0, bbox[4] + dv
2261 end
2262 local vec, coords = prescript.mplibfadevector, { }
2263 if vec then
2264 vec = vec:explode":"
2265 for i=1,4 do
2266 coords[#coords+1] = vec[i] + (i % 2 == 0 and dy or dx)
2267 end
2268 end
2269 if fd_type == "linear" then
2270 if not vec then
2271 coords = { bbox[1], bbox[2], bbox[3], bbox[2] } -- left to right
2272 end
2273 coords = format("%f %f %f %f", tableunpack(coords))
2274 elseif fd_type == "circular" then
2275 local width, height = bbox[3]-bbox[1], bbox[4]-bbox[2]
2276 if not vec then
2277 coords = { width/2, height/2, width/2, height/2 } -- center for both circle
2278 end
_{2279} local radius = prescript.mplibfaderadius or format("0:%f",math.sqrt(width^2+height^2)/2);
2280 radius = radius:explode":"
2281 tableinsert(coords, 3, radius[1])
2282 tableinsert(coords, radius[2])
2283 coords = format("%f %f %f %f %f %f", tableunpack(coords))
2284 else
2285 err("unknown fading method '%s'", fd_type)
2286 end
2287 fd type = fd type == "linear" and 2 or 3
2288 bbox = format("%f %f %f", tableunpack(bbox))
2289 local opaq = (prescript.mplibfadeopacity or "1:0"):explode":"
2290 local ca, cb = {{ 0paq[1] }}, {{ 0paq[2] }}
2291 local on, os, new
2292 on = sh_pdfpageresources(fd_type, "0 1", "/DeviceGray", ca, cb, coords, 1)
2293 if pdfmode then
2294 os = format("<</PatternType 2/Shading %s 0 R>>", on)
2295 else
2296 os = format("<</PatternType 2/Shading @mplibpdfobj%s>>", on)
2297 end
2298 on = update_pdfobjs(os)
2299 local streamtext = format("q /Pattern cs/MPlibFd%s scn %s re f Q", on, bbox)
```

```
2300 if pdfmode then
2301 os = format("<</Pattern<</MPlibFd%s %s 0 R>>>>", on, on)
2302 else
2303 os = format("<</Pattern<</MPlibFd%s @mplibpdfobj%s>>>>", on, on)
2304 end
2305 on = update_pdfobjs(os)
2306 local resources = "/Resources "..format(pdfmode and "%s 0 R" or "@mplibpdfobj%s", on)
2307 on = update_pdfobjs"<</S/Transparency/CS/DeviceGray>>"
2308 local attr = tableconcat{
2309 "/Subtype/Form",
2310 format("/BBox[%s]", bbox),
2311 format("/Matrix[1 0 0 1 %f %f]", -dx, -dy),
2312 resources,
2313 "/Group ", format(pdfmode and "%s 0 R" or "@mplibpdfobj%s", on),
2314 }
2315 on = update_pdfobjs(attr, streamtext)
2316 os = tableconcat {
2317 "<</SMask<</S/Luminosity/G ",
2318 format(pdfmode and "%s 0 R" or "@mplibpdfobj%s", on),
2319 ">>>>",
2320 }
2321 on, new = update_pdfobjs(os)
2322 local key = add_extgs_resources(on,new)
2323 start_pdf_code()
2324 pdf_literalcode("/%s gs", key)
2325 return on
2326 end
2327
   Finally, flush figures by inserting PDF literals.
```

```
2328 function luamplib.flush (result,flusher)
2329 if result then
2330 local figures = result.fig
2331 if figures then
2332 for f=1, #figures do
2333 info("flushing figure %s",f)
2334 local figure = figures[f]
2335 local objects = getobjects(result,figure,f)
2336 local fignum = tonumber(figure:filename():match("([%d]+)$") or figure:charcode() or 0)
2337 local miterlimit, linecap, linejoin, dashed = -1, -1, -1, false
2338 local bbox = figure:boundingbox()
2339 local llx, lly, urx, ury = bbox[1], bbox[2], bbox[3], bbox[4] -- faster than unpack
2340 if urx < 11x then
```
luamplib silently ignores this invalid figure for those that do not contain beginfig ... endfig. (issue #70) Original code of ConTeXt general was:

```
-- invalid
pdf_startfigure(fignum,0,0,0,0)
pdf_stopfigure()
```
else

For legacy behavior, insert 'pre-fig' TEX code here. if tex\_code\_pre\_mplib[f] then

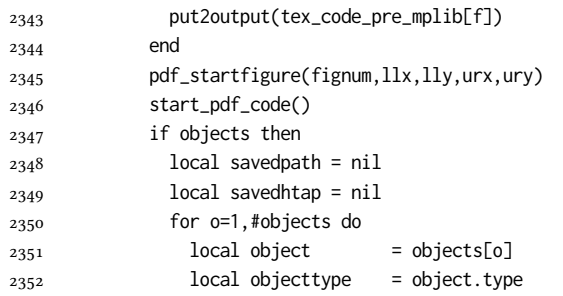

The following lines are part of btex...etex patch. Again, colors are processed at this stage.

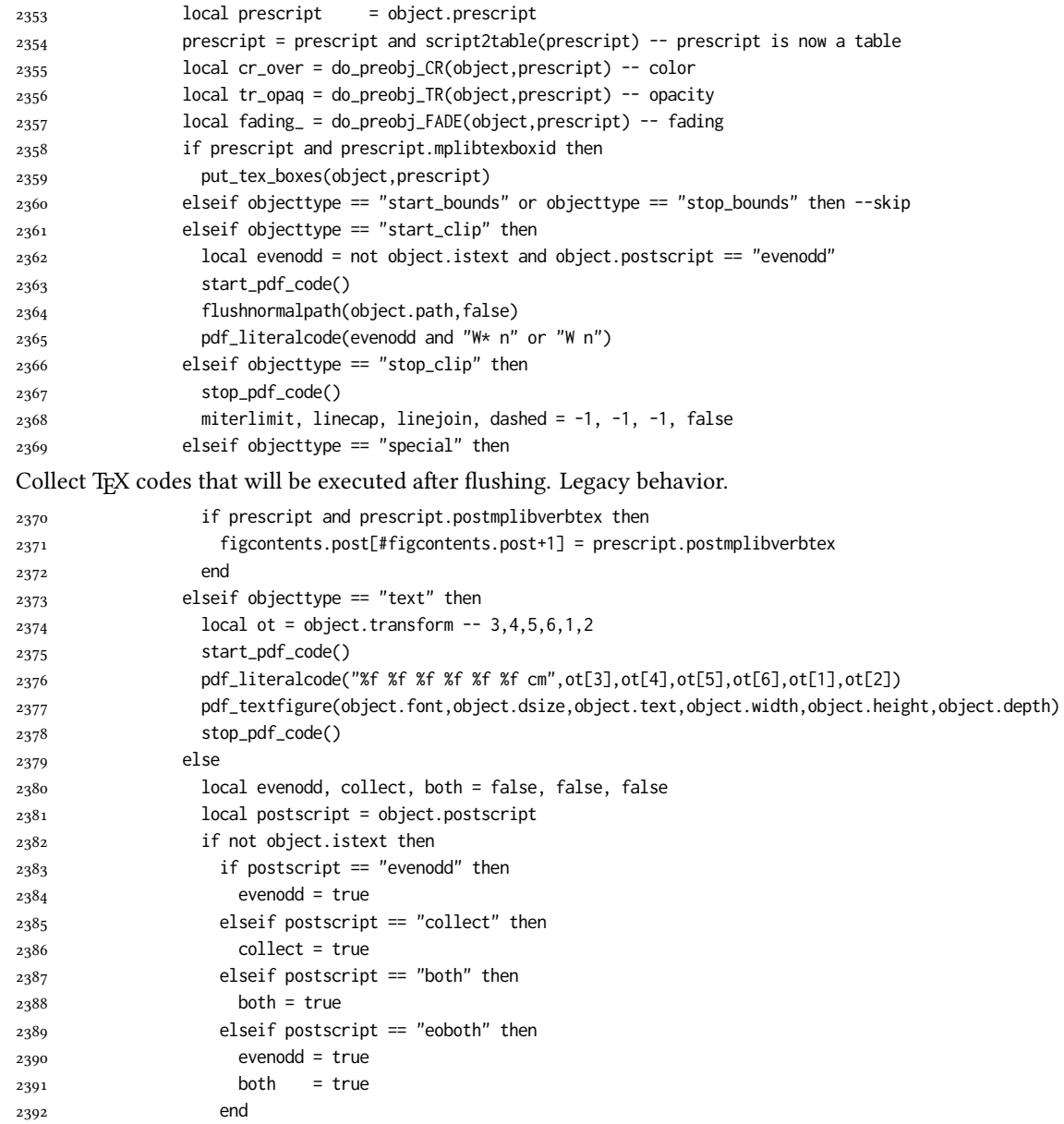

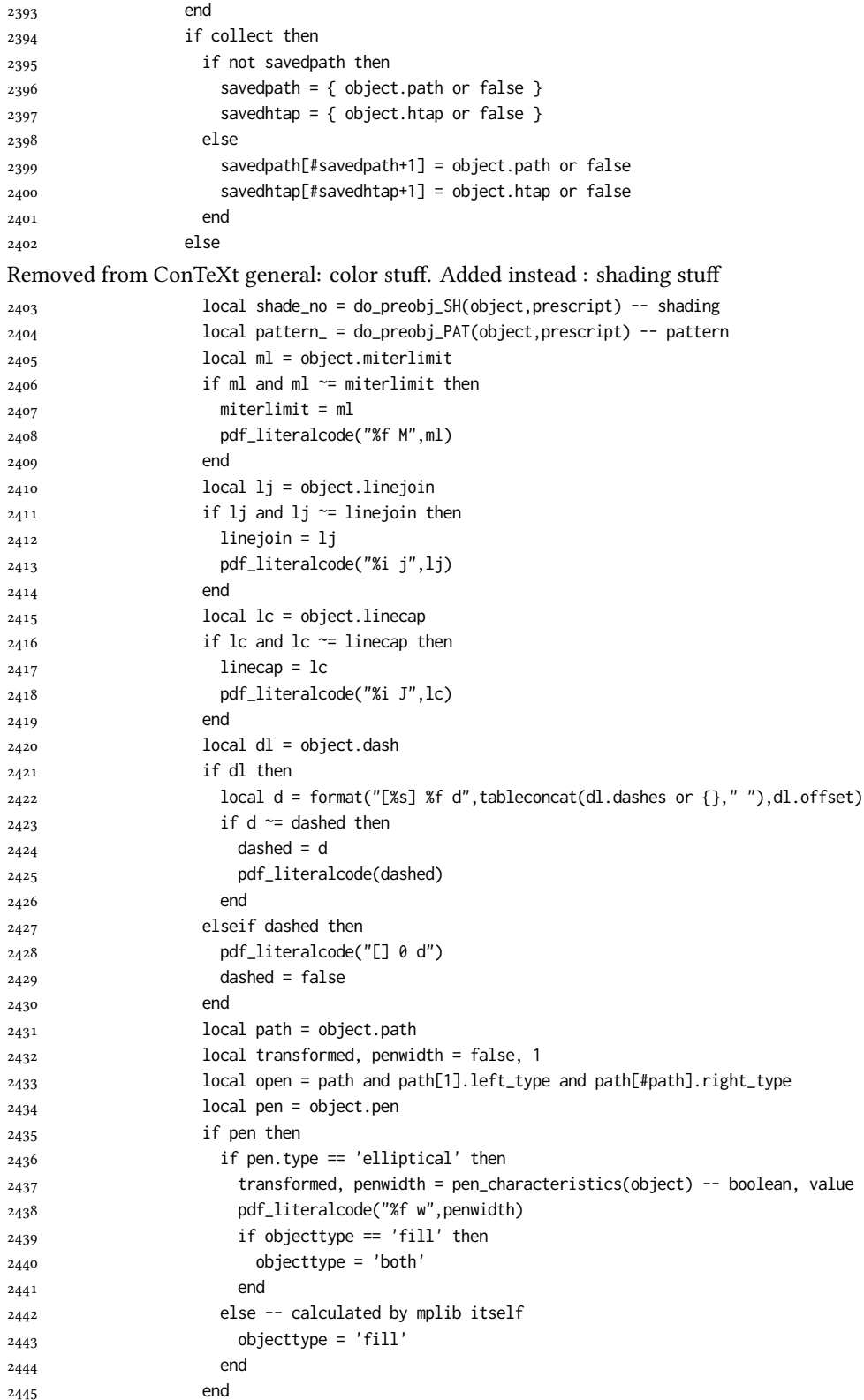

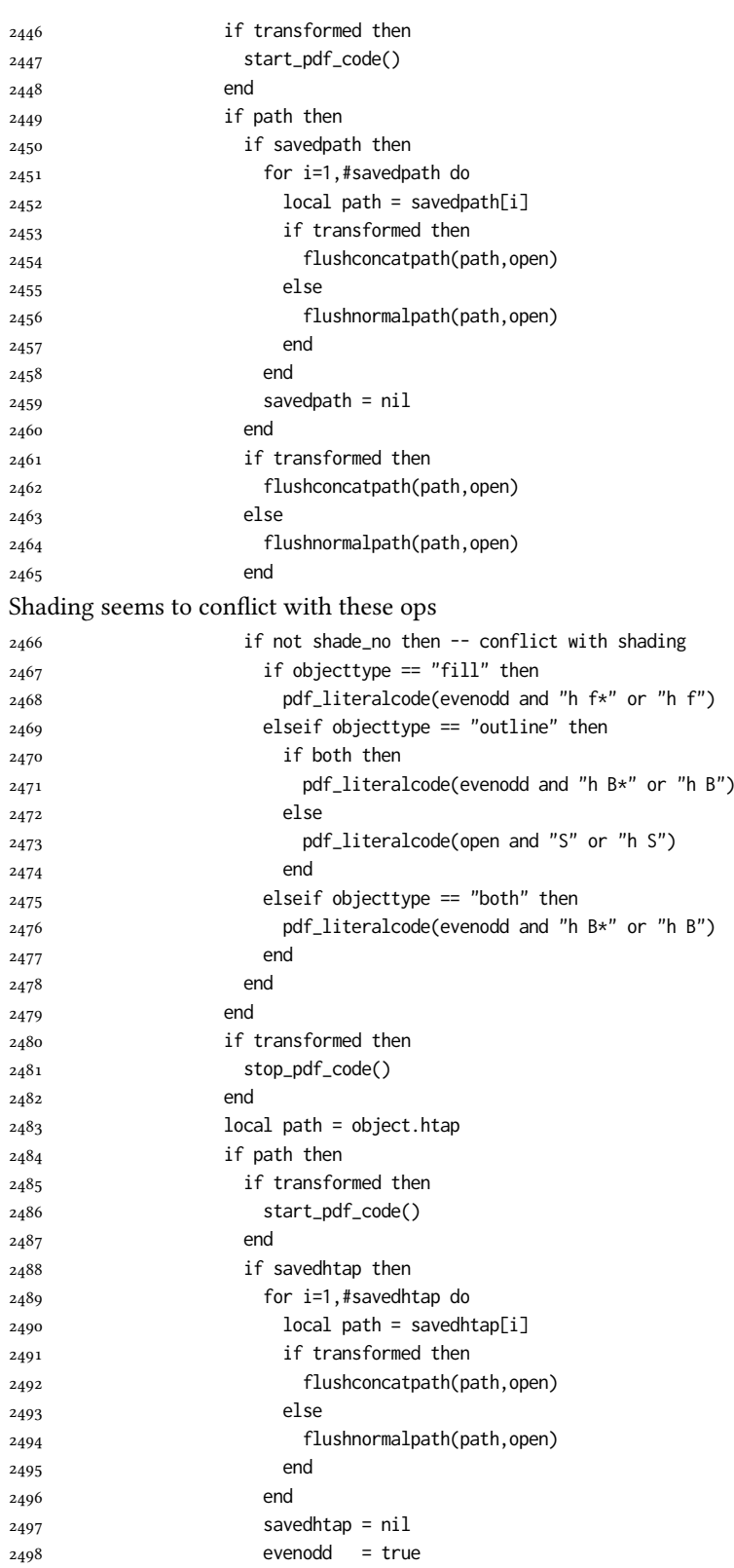

```
2499 end
2500 if transformed then
2501 flushconcatpath(path,open)
2502 else
2503 flushnormalpath(path,open)
2504 end
2505 if objecttype == "fill" then
2506 pdf_literalcode(evenodd and "h f*" or "h f")
2507 elseif objecttype == "outline" then
2508 pdf_literalcode(open and "S" or "h S")
2509 elseif objecttype == "both" then
2510 pdf_literalcode(evenodd and "h B*" or "h B")
2511 end
2512 if transformed then
2513 stop_pdf_code()
2514 end
2515 end
Added to ConTeXt general: post-object color and shading stuff.
2516 if shade_no then -- shading
2517 pdf_literalcode("W n /MPlibSh%s sh Q",shade_no)
2518 end
2519 end
2520 end
2521 if fading_ then -- fading
2522 stop_pdf_code()
2523 end
2524 if tr_opaq then -- opacity
2525 stop_pdf_code()
2526 end
2527 if cr_over then -- color
2528 put2output"\\special{pdf:ec}"
2529 end
2530 end
2531 end
2532 stop_pdf_code()
2533 pdf_stopfigure()
output collected materials to PDF, plus legacy verbatimtex code.
2534 for _,v in ipairs(figcontents) do
2535 if type(v) == "table" then
2536 texsprint"\\mplibtoPDF{"; texsprint(v[1], v[2]); texsprint"}"
2537 else
2538 texsprint(v)
2539 end
2540 end
2541 if #figcontents.post > 0 then texsprint(figcontents.post) end
2542 figcontents = { post = { } }
2543 end
2544 end
2545 end
2546 end
2547 end
2548
2549 function luamplib.colorconverter (cr)
```

```
2550 local n = #cr
2551 if n == 4 then
2552 local c, m, y, k = cr[1], cr[2], cr[3], cr[4]
2553 return format("%.3f %.3f %.3f %.3f k %.3f %.3f %.3f %.3f K",c,m,y,k,c,m,y,k), "0 g 0 G"
2554 elseif n == 3 then
2555 local r, g, b = cr[1], cr[2], cr[3]
2556 return format("%.3f %.3f %.3f rg %.3f %.3f %.3f RG",r,g,b,r,g,b), "0 g 0 G"
2557 else
2558 local s = cr[1]2559 return format("%.3f g %.3f G",s,s), "0 g 0 G"
2560 end
2561 end
```
### 2.2 T<sub>F</sub>X package

First we need to load some packages.

```
2562 \bgroup\expandafter\expandafter\expandafter\egroup
2563 \expandafter\ifx\csname selectfont\endcsname\relax
2564 \input ltluatex
2565 \else
2566 \NeedsTeXFormat{LaTeX2e}
2567 \ProvidesPackage{luamplib}
2568 [2024/07/08 v2.33.0 mplib package for LuaTeX]
2569 \ifx\newluafunction\@undefined
2570 \input ltluatex
2571 \fi
2572 \fi
   Loading of lua code.
```
\directlua{require("luamplib")}

legacy commands. Seems we don't need it, but no harm.

```
2574 \ifx\pdfoutput\undefined
2575 \let\pdfoutput\outputmode
2576 \fi
2577 \ifx\pdfliteral\undefined
2578 \protected\def\pdfliteral{\pdfextension literal}
2579 \fi
```
Set the format for metapost.

\def\mplibsetformat#1{\directlua{luamplib.setformat("#1")}}

luamplib works in both PDF and DVI mode, but only DVIPDFMx is supported currently among a number of DVI tools. So we output a info.

```
2581 \ifnum\pdfoutput>0
2582 \let\mplibtoPDF\pdfliteral
2583 \else
2584 \def\mplibtoPDF#1{\special{pdf:literal direct #1}}
2585 \ifcsname PackageInfo\endcsname
2586 \PackageInfo{luamplib}{only dvipdfmx is supported currently}
2587 \else
2588 \immediate\write-1{luamplib Info: only dvipdfmx is supported currently}
2589 \fi
2590 \fi
```

```
To make mplibcode typeset always in horizontal mode.
2591 \def\mplibforcehmode{\let\prependtomplibbox\leavevmode}
2592\def\mplibnoforcehmode{\let\prependtomplibbox\relax}
2593 \mplibnoforcehmode
    Catcode. We want to allow comment sign in mplibcode.
2594 \def\mplibsetupcatcodes{%
2595 %catcode`\{=12 %catcode`\}=12
2596 \catcode`\#=12 \catcode`\^=12 \catcode`\~=12 \catcode`\_=12
2597 \catcode`\&=12 \catcode`\$=12 \catcode`\%=12 \catcode`\^^M=12
2598 }
    Make btex...etex box zero-metric.
2599 \def\mplibputtextbox#1{\vbox to 0pt{\vss\hbox to 0pt{\raise\dp#1\copy#1\hss}}}
    Patterns
2600 {\def\:{\global\let\mplibsptoken= } \: }
2601 \protected\def\mppattern#1{%
2602 \begingroup
2603 \def\mplibpatternname{#1}%
2604 \mplibpatterngetnexttok
2605 }
2606 \def\mplibpatterngetnexttok{\futurelet\nexttok\mplibpatternbranch}
2607\def\mplibpatternskipspace{\afterassignment\mplibpatterngetnexttok\let\nexttok= }
2608 \def\mplibpatternbranch{%
2609 \ifx [\nexttok
2610 \expandafter\mplibpatternopts
2611 \else
2612 \ifx\mplibsptoken\nexttok
2613 \expandafter\expandafter\expandafter\mplibpatternskipspace
2614 \else
2615 \let\mplibpatternoptions\empty
2616 \expandafter\expandafter\expandafter\mplibpatternmain
2617 \fi
2618 \fi
2619 }
2620 \def\mplibpatternopts[#1]{%
2621 \def\mplibpatternoptions{#1}%
2622 \mplibpatternmain
2623 }
2624 \def\mplibpatternmain{%
2625 \setbox\mplibscratchbox\hbox\bgroup\ignorespaces
2626 }
2627 \protected\def\endmppattern{%
2628 \egroup
2629 \directlua{ luamplib.registerpattern(
2630 \the\mplibscratchbox, '\mplibpatternname', {\mplibpatternoptions}
2631 )}%
2632 \endgroup
2633 }
    simple way to use mplib: \mpfig draw fullcircle scaled 10; \endmpfig
2634 \def\mpfiginstancename{@mpfig}
```

```
2635 \protected\def\mpfig{%
```

```
2636 \begingroup
```

```
2637 \futurelet\nexttok\mplibmpfigbranch
2638 }
2639 \def\mplibmpfigbranch{%
2640 \ifx *\nexttok
2641 \expandafter\mplibprempfig
2642 \else
2643 \expandafter\mplibmainmpfig
2644 \fi
2645 }
2646 \def\mplibmainmpfig{%
2647 \begingroup
2648 \mplibsetupcatcodes
2649 \mplibdomainmpfig
2650 }
2651 \long\def\mplibdomainmpfig#1\endmpfig{%
2652 \endgroup
2653 \directlua{
2654 local legacy = luamplib.legacy_verbatimtex
2655 local everympfig = luamplib.everymplib["\mpfiginstancename"] or ""
2656 local everyendmpfig = luamplib.everyendmplib["\mpfiginstancename"] or ""
2657 luamplib.legacy_verbatimtex = false
2658 luamplib.everymplib["\mpfiginstancename"] = ""
2659 luamplib.everyendmplib["\mpfiginstancename"] = ""
2660 luamplib.process_mplibcode(
2661 "beginfig(0) "..everympfig.." "..[===[\unexpanded{#1}]===].." "..everyendmpfig.." endfig;",
2662 "\mpfiginstancename")
2663 luamplib.legacy_verbatimtex = legacy
2664 luamplib.everymplib["\mpfiginstancename"] = everympfig
2665 luamplib.everyendmplib["\mpfiginstancename"] = everyendmpfig
2666 }%
2667 \endgroup
2668 }
2669 \def\mplibprempfig#1{%
2670 \begingroup
2671 \mplibsetupcatcodes
2672 \mplibdoprempfig
2673 }
2674 \long\def\mplibdoprempfig#1\endmpfig{%
2675 \endgroup
2676 \directlua{
2677 local legacy = luamplib.legacy_verbatimtex
2678 local everympfig = luamplib.everymplib["\mpfiginstancename"]
2679 local everyendmpfig = luamplib.everyendmplib["\mpfiginstancename"]
2680 luamplib.legacy_verbatimtex = false
2681 luamplib.everymplib["\mpfiginstancename"] = ""
2682 luamplib.everyendmplib["\mpfiginstancename"] = ""
2683 luamplib.process_mplibcode([===[\unexpanded{#1}]===],"\mpfiginstancename")
2684 luamplib.legacy_verbatimtex = legacy
2685 luamplib.everymplib["\mpfiginstancename"] = everympfig
2686 luamplib.everyendmplib["\mpfiginstancename"] = everyendmpfig
2687 }%
2688 \endgroup
2689 }
2690 \protected\def\endmpfig{endmpfig}
```
The Plain-specific stuff.

\unless\ifcsname ver@luamplib.sty\endcsname

- 
- \def\mplibcodegetinstancename[#1]{\gdef\currentmpinstancename{#1}\mplibcodeindeed} \protected\def\mplibcode{% \begingroup \futurelet\nexttok\mplibcodebranch } \def\mplibcodebranch{% \ifx [\nexttok \expandafter\mplibcodegetinstancename \else \global\let\currentmpinstancename\empty \expandafter\mplibcodeindeed \fi } \def\mplibcodeindeed{% \begingroup 2707 \mplibsetupcatcodes \mplibdocode } \long\def\mplibdocode#1\endmplibcode{% \endgroup \directlua{luamplib.process\_mplibcode([===[\unexpanded{#1}]===],"\currentmpinstancename")}% \endgroup } \protected\def\endmplibcode{endmplibcode} \else The LATEX-specific part: a new environment. \newenvironment{mplibcode}[1][]{% \global\def\currentmpinstancename{#1}% \mplibtmptoks{}\ltxdomplibcode }{} \def\ltxdomplibcode{% \begingroup \mplibsetupcatcodes \ltxdomplibcodeindeed } \def\mplib@mplibcode{mplibcode} \long\def\ltxdomplibcodeindeed#1\end#2{% 2728 \endgroup \mplibtmptoks\expandafter{\the\mplibtmptoks#1}% \def\mplibtemp@a{#2}% \ifx\mplib@mplibcode\mplibtemp@a \directlua{luamplib.process\_mplibcode([===[\the\mplibtmptoks]===],"\currentmpinstancename")}% \end{mplibcode}% \else \mplibtmptoks\expandafter{\the\mplibtmptoks\end{#2}}% \expandafter\ltxdomplibcode \fi } \fi User settings.

\def\mplibshowlog#1{\directlua{

```
2741 local s = string.lower("#1")
2742 if s == "enable" or s == "true" or s == "yes" then
2743 luamplib.showlog = true
2744 else
2745 luamplib.showlog = false
2746 end
2747 }}
2748 \def\mpliblegacybehavior#1{\directlua{
2749 local s = string.lower("#1")
2750 if s == "enable" or s == "true" or s == "yes" then
2751 luamplib.legacy_verbatimtex = true
2752 else
2753 luamplib.legacy_verbatimtex = false
2754 end
2755 }}
2756 \def\mplibverbatim#1{\directlua{
2757 local s = string.lower("#1")
2758 if s == "enable" or s == "true" or s == "yes" then
2759 luamplib.verbatiminput = true
2760 else
2761 luamplib.verbatiminput = false
2762 end
2763 }}
2764 \newtoks\mplibtmptoks
   \everymplib & \everyendmplib: macros resetting luamplib.every(end)mplib tables
```
 \ifcsname ver@luamplib.sty\endcsname \protected\def\everymplib{%

\protected\def\everyendmplib{%

\newcommand\mplibdoeverymplib[2][]{%

\newcommand\mplibdoeveryendmplib[2][]{%

\protected\def\everymplib#1#{%

luamplib.everymplib["#1"] = [===[\unexpanded{#2}]===]

luamplib.everyendmplib["#1"] = [===[\unexpanded{#2}]===]

\def\mplibgetinstancename[#1]{\def\currentmpinstancename{#1}}

2791 \ifx\empty#1\empty \mplibgetinstancename[]\else \mplibgetinstancename#1\fi

 \begingroup \mplibsetupcatcodes \mplibdoeverymplib

 \begingroup \mplibsetupcatcodes \mplibdoeveryendmplib

2777 \endgroup \directlua{

 \endgroup \directlua{

\begingroup

}

}

 }% }

 }% } \else

```
66
```

```
2793 \mplibsetupcatcodes
2794 \mplibdoeverymplib
2795 }
2796 \long\def\mplibdoeverymplib#1{%
2797 \endgroup
2798 \directlua{
2799 luamplib.everymplib["\currentmpinstancename"] = [===[\unexpanded{#1}]===]
2800 }%
2801 }
2802 \protected\def\everyendmplib#1#{%
2803 \ifx\empty#1\empty \mplibgetinstancename[]\else \mplibgetinstancename#1\fi
2804 \begingroup
2805 \mplibsetupcatcodes
2806 \mplibdoeveryendmplib
2807 }
2808 \long\def\mplibdoeveryendmplib#1{%
2809 \endgroup
2810 \directlua{
2811 luamplib.everyendmplib["\currentmpinstancename"] = [===[\unexpanded{#1}]===]
2812 }%
2813 }
2814 \fi
```
Allow TEX dimen/color macros. Now runscript does the job, so the following lines are not needed for most cases. But the macros will be expanded when they are used in another macro.

```
2815 \def\mpdim#1{ runscript("luamplibdimen{#1}") }
2816 \def\mpcolor#1#{\domplibcolor{#1}}
2817 \def\domplibcolor#1#2{ runscript("luamplibcolor{#1{#2}}") }
```
MPLib's number system. Now binary has gone away.

\def\mplibnumbersystem#1{\directlua{

```
2819 local t = "1"2820 if t == "binary" then t = "decimal" end
2821 luamplib.numbersystem = t
2822 }}
```
Settings for .mp cache files.

```
2823 \def\mplibmakenocache#1{\mplibdomakenocache #1,*,}
2824 \def\mplibdomakenocache#1,{%
2825 \ifx\empty#1\empty
2826 \expandafter\mplibdomakenocache
2827 \else
2828 \ifx*#1\else
2829 \directlua{luamplib.noneedtoreplace["#1.mp"]=true}%
2830 \expandafter\expandafter\expandafter\mplibdomakenocache
2831 \fi
2832 \fi
2833 }
2834 \def\mplibcancelnocache#1{\mplibdocancelnocache #1,*,}
2835 \def\mplibdocancelnocache#1,{%
2836 \ifx\empty#1\empty
2837 \expandafter\mplibdocancelnocache
2838 \else
2839 \ifx*#1\else
```

```
2840 \directlua{luamplib.noneedtoreplace["#1.mp"]=false}%
2841 \expandafter\expandafter\expandafter\mplibdocancelnocache
2842 \fi
2843 \fi
2844 }
2845 \def\mplibcachedir#1{\directlua{luamplib.getcachedir("\unexpanded{#1}")}}
   More user settings.
2846 \def\mplibtextextlabel#1{\directlua{
2847 local s = string.lower("#1")
2848 if s == "enable" or s == "true" or s == "yes" then
2849 luamplib.textextlabel = true
2850 else
2851 luamplib.textextlabel = false
2852 end
2853 }}
2854 \def\mplibcodeinherit#1{\directlua{
2855 local s = string.lower("#1")
2856 if s == "enable" or s == "true" or s == "yes" then
2857 luamplib.codeinherit = true
2858 else
2859 luamplib.codeinherit = false
2860 end
2861 }}
2862 \def\mplibglobaltextext#1{\directlua{
2863 local s = string.lower("#1")
2864 if s == "enable" or s == "true" or s == "yes" then
2865 luamplib.globaltextext = true
2866 else
2867 luamplib.globaltextext = false
2868 end
2869 }}
   The followings are from ConTeXt general, mostly. We use a dedicated scratchbox.
2870 \ifx\mplibscratchbox\undefined \newbox\mplibscratchbox \fi
   We encapsulate the litterals.
2871 \def\mplibstarttoPDF#1#2#3#4{%
2872 \prependtomplibbox
2873 \hbox dir TLT\bgroup
2874 \xdef\MPllx{#1}\xdef\MPlly{#2}%
2875 \xdef\MPurx{#3}\xdef\MPury{#4}%
2876 \xdef\MPwidth{\the\dimexpr#3bp-#1bp\relax}%
2877 \xdef\MPheight{\the\dimexpr#4bp-#2bp\relax}%
2878 \parskip0pt%
```

```
2879 \leftskip0pt%
```

```
2880 \parindent0pt%
```

```
2881 \everypar{}%
```

```
2882 \setbox\mplibscratchbox\vbox\bgroup
```

```
2883 \noindent
```

```
2884 }
```

```
2885 \def\mplibstoptoPDF{%
```

```
2886 \par
```

```
2887 \egroup %
```

```
2888 \setbox\mplibscratchbox\hbox %
```

```
2889 {\hskip-\MPllx bp%
2890 \raise-\MPlly bp%
2891 \box\mplibscratchbox}%
2892 \setbox\mplibscratchbox\vbox to \MPheight
2893 {\vfill
2894 \hsize\MPwidth
2895 \wd\mplibscratchbox0pt%
2896 \ht\mplibscratchbox0pt%
2897 \dp\mplibscratchbox0pt%
2898 \box\mplibscratchbox}%
2899 \wd\mplibscratchbox\MPwidth
2900 \ht\mplibscratchbox\MPheight
2901 \box\mplibscratchbox
2902 \egroup
2903 }
   Text items have a special handler.
2904 \def\mplibtextext#1#2#3#4#5{%
2905 \begingroup
2906 \setbox\mplibscratchbox\hbox
2907 {\font\temp=#1 at #2bp%
2908 \temp
2909 #3}%
2910 \setbox\mplibscratchbox\hbox
2911 {\hskip#4 bp%
2912 \raise#5 bp%
2913 \box\mplibscratchbox}%
2914 \wd\mplibscratchbox0pt%
2915 \ht\mplibscratchbox0pt%
2916 \dp\mplibscratchbox0pt%
2917 \box\mplibscratchbox
2918 \endgroup
2919 }
   Input luamplib.cfg when it exists.
2920 \openin0=luamplib.cfg
2921 \ifeof0 \else
```
\closein0

\input luamplib.cfg

\fi

That's all folks!

## 3 The GNU GPL License v2

The GPL requires the complete license text to be distributed along with the code. I recommend the canonical source, instead: [http://www.gnu.org/licenses/old-licenses/](http://www.gnu.org/licenses/old-licenses/gpl-2.0.html) [gpl-2.0.html](http://www.gnu.org/licenses/old-licenses/gpl-2.0.html). But if you insist on an included copy, here it is. You might want to zoom in.

GNU GENERAL PUBLIC LICENSE Version 2, June 1991

 $\label{eq:Corr} \text{Copyright} \otimes \text{ 1989, 1991} \text{ Free Software Four}$ 51 Franklin Street, Fifth Floor, Boston, MA 02110-1301, USA Everyone is permitted to copy and distribute verbatim copies of this license document, but changing it is not allowed.

Preamble The licenses for most software are designed to take away your freedom to share and The licenses for most software are designed to take a change it. By contrast, the GNU General Public License applies your freedom to share and change free software—to for all its users. This General Public License applies change it. By contrast the GNU Greateral Polaric linear<br>factories in insteads to granate experimental in the state of the state<br>point of the state of the state of the state of the state of the state<br>factor in the state of tribute copies of free software (and charge for this service if you wish), that you receive source cost or can get it if you want it, that you can change the software or use pieces of it in new free programs, and that you ts, we need to make restrictions that for<br>ask you to surrender the rights. These r<br>ities for you if you distribute copies of th modify it.<br>For example, if you distribute copies of such a program, whether gratis or for a fee,<br>you must give the recipients all the rights that you have. You must make sure that<br>they, too, receive or can get the source c they, too, receive or can get the source code. And you must show them these terms so they know their rights.<br>Software, and (2) offer you We protect your rights with two steps: (1) copyright the software, and (2) offer you<br>

software.<br>Also, for each author's protection and ours, we want to make certain that every-<br>Also, for each author's protection and ours, we want to make certain that every-<br>one understands that there is no warranty for this modified by someone else and passed on, we want its recipients to know that what they have is not the original, so that any problems introduced by others will not reflect on the original authors' reputations. The method o

patent licenses in the proprietary. It is the program proprietary. To prevent that analy the program proprietary. To prevent must be licensed for everyone's free use ise terms and conditions for copying, distribution and modification follow.

ie precise terms and conditions for copying, distribution and modification follow.<br>TERMS AND CONDITIONS FOR COPYING, DISTRIBUTION AND MODIFICATION

1. This License applies to any program or other work which contains a notice of the copyright basker sying it may be distributed under the terms of the Greenly Public License. The "Program", below, refers to any such prov out limitation in the term "modification".) Each licensee is addressed as "you". Activities other than copying, distribution and modification are not covered by this License; they are outside its scope. The act of running not restricted, and the output from the Program is covered only if its contents constitute a work based on the Program (independent of having been made by running the Program). Whether that is true depends on what the Prog

does. <br>  $\label{eq:1}$  <br> (our may copy and distribute verbatim copies of the Program's source code as<br> ) our receive it, in any medium, provided that you conspicuously and appro-<br> printely publish on each copy an appropriate c

of this License along with the Program.<br>You may charge a fee for the physical act of transferring a copy, and you may<br>at your option offer warranty protection in exchange for a fee.

at your option oner warranty protection in exchange tor a tee.<br>  $\mu$  You may modify your copy or copies of the Program or any pertion of it, thus<br>
forming a work based on the Program, and copy and distribute such modifica (a) You must cause the modified files to carry prominent notices stating that you changed the files and the date of any change.

that you changed the files and the date of any change.<br>(b) You must cause any work that you distribute or publish, that in whole<br>(or in part contains or is derived from the Program or any part thereof,<br>to be licensed as a

of this License.<br>(c) If the modified program normally reads commands interactively when If the modified program normally reads commands interactively when run, you must cause it, when started running for such interactive use in the most ordinary way, to print or display an announcement including the most ordinary way, to print or display an a<br>mouncement including an appropriate copyright notice and a notice that there is no warranty (or else, saying that you provide a warranty) and that users may redistive<br>the th

active but does not normally print such an announcement, your work based on the Program is not required to print an announcement! These requirements apply to the modified work as a whole. If sientifiable sections of that rate, and a works. But when you distribute the same sections as part<br>rks. But when you distribute the same sections as part<br>a work based on the Program, the distribution of the wh

on the terms of this License, whose permissions for other licensees extend to the entire whole, and thus to each and every part regardless of who wrote it. Thus, it is not the intent of this section to claim rights or con In addition, mere aggregation of another work not based on the Program with In addition, mere aggregation of another work not based on the Program with the Program (or with a work based on the Program) on a volume of a storage the Program (or with a work based on the Program) on a volume of a storage or distribution medium does not bring the other work under the scope of this License.

4. You may copy and distribute the Program (or a work based on it, under Sec-You may copy and distribute the Program (or a work based on it, under Sections 1 and 2  $\,$  $\tan{z}$  in object code or executable form under the ten above provided that you also do one of the following:

(a) Accompany it with the complete corresponding machine-readable Accompany it with the complete corresponding machine-readable source code, which must be distributed under the terms of Sections 1 source code, which must be distributed under the terms of Sections 1 and 2 above on a medium customarily used for software interchange;

or, (b) Accompany it with a written offer, valid for at least three years, to give any third party, for a charge no more than your cost of physically per-forming source distribution, a complete machine-readable copy of the forming source distribution, a complete machine-readable copy of the corresponding source code, to be distributed under the terms of Sections 1 and 2 above on a medium customarily used for software interchange;

or,

(c) Accompany it with the information you received as to the offer to dis-Accompany it with the information you received as to the offer to distribute corresponding source code. (This alternative is allowed only for noncommercial distribution and only if you received the program in object code

The source code for a work means the preferred form of the work for making monifications to i. For an executable work, complete source code mean all the source code for all modules it contains, plus any associated interfa

operating system on which the executable runt, unless that component itself accompanies the resecutable. <br> It is determined in the property of the mass of the distinguishing of<br>executable or object code is made by offerin

5. You may not copy, modify, sublicense, or distribute the Program except as ex-pressly provided under this License. Any attempt otherwise to copy, modify, pressly provided under this Lieense. Any attempt otherwise to copy, modify, sublicense or distribute the Program is void, and will automatically terminate your rights under this License. However, parties who have received

You are not required to accept thin<br>Lierense, since you have not signed it. However, or soling else grants you permission to modify or distribute the Program or its derivative works. These accions are prohibited by law if

7. Each time you redistribute the Program (or any work based on the Program), the recipient automatically receives a license from the original licensor to copy, distribute or modify the Program analyeic to these terms and

 $\mathbb R$  . If, as a consequence of a court judgment or allegation of patent infringement or for any observe resons (note than<br>left be patent issues), conditions are imposed on two spectrum of the<br>system conditions are impos patent license would not permit royalty-free redistribution of the Program by all those who receive copies directly through you, then the only way you could satisfy both it and this License would be to refrain entirely fro

from distribution of the Program<br>and invalid or unemforceable under any particular<br>form of this section is belief invalid or unemforceable under any particular<br>circumstance, the banner of the section is intended to apply the author:<br>the author is up to decide if he or she is willing to<br>the author of the or she is willing to<br>the authorities of the distribution tem; it is up to the author/donor to decide if he or she is willing to distribute software through any other system and a license cannot impose that choice. This section is intended to make thoroughly clear what is believ

some<br>quark on an on an our source of the Program is restricted in certain countries<br>clink of by copyrighted interfaces, the original copyright holder<br>who places the Program under this Lecense the Program complex and the<br>r

%10. The Free Software Foundation may publish revised and/or new versions of the General Public License from time to time. Such new versions will be similar in spirit to the present version, but may differ in detail to ad the General Public Lice<br>ilar in spirit to the pr<br>problems or concerns.

problems or concerns.<br>  ${\rm Each\ version\ number.\ If the Program\ special\ series, if the program's given a distinct number of this License which applies to it and "any later version", you have the option of following the terms and conditions either of$  $\sin$ , you have the option of following the terms and conditions either othat version or of any later version published by the Free Software Foundathat version or of any later version published by the Free Software Foundation. If the Program does not specify a version number of this License, you may choose any version ever published by the Free Software Foundation.

may choose any version ever pubasined by the ree souvante roundation.<br>
1. If you wish to incorporate parts of the Program into other free programs<br>
whose distribution conditions are different, write to the author to ask f from write to the Free Software Foundation; we sometimes make exceptions for this. Our decision will be guided by the two goals of preserving the free status of all derivatives of our free software and of promoting the sha

#### No Warranty

.<br>AM IS LICENSED FREE OF CHARGE, T BECAUSE THE PROGRAM IS LICENSED FREE OF CHARGE, THERE IS NO WARRANTY FOR THE PROGRAM, TO THE EXTENT PROFINEMENT IN APPIECABLE LAW. EX-<br>CEPT WHEN OTHERWISE STATED IN WRITTEN THE COPYRIGHT HOLDERS AND/OR OTHER PARTIES PROVI KING, IFITHER EXPRESSED OR BAPLIED, INCLUDING, BUT NOT LIMITED TO, THE IMPLEME WARRANTHES OF MERCHAN-TABLETY AND FITHOLOGICAL PURSES. THE SPECIES AT THE TOTAL THE PRODUCT AND PERFORMANCE OF THE POLATION AS IN THE TOUR COM

IN 100 POINT UNLESS BIQUERED BY APPICABLE AANT ALONG AGETER TO IN WEIGHT DESCRIPTION ON WARRINGT THE PROGRAM AS PERSITY AND MAY MODELY (SUPERFORM AND ASSAULT DESCRIPTION ASSAULT DESCRIPTION AND SUPERFORM OF OUR THE USE O End of Terms and Conditions

#### Appendix: How to Apply These Terms to Your New Programs

If you develop a new program, and you want it to be of the greatest possible use to the public, the best way to achieve this is to make it free software which everyone the public, the best way to achieve this is to make it free software which everyone can redistribute and change under these terms. To do so, attach the following notices the form of the solution the state of the state of

one line to give the program's name and a brief idea of what it does. Copyright (C) yyyy name of author

This program is free software; you can redistribute it and/or modify it under the terms of the GNU General Public License as published by the Free Software Foundation; either version 2 of the License, or (at your Free Software Foundation, enther version  $z$  of the License, or (at your Free Software Foundation, enther post that the well of the surface of the set of the set of the set of the set of the set of the set of the set of t

Also add information on how to contact you by electronic and paper mail.<br>
Also add information on how to contact you by electronic and paper mail.<br>
If the program is interactive, make it output a short notice like this whe

as an universal matrix of the copyright (C) yy<br>yy name of author Gommovision comes with ARSOLUTELY NO WARRANTY; for details The "show w",<br>comparison comes with ARSOLUTELY NO WARRANTY; for details the software, and you are

The hypothetical commands show  $w$  and show  $\epsilon$  should show the appropriate parts of the General Public Licente. Of course, the commands you use may be called something other than show  $\ast$  and show  $c$ , they could even suits your program.<br><sub>|</sub>et your employer (if you work as a programmer) or your<br>pyright disclaimer" for the program, if necessary. Here is any, to sign a  $^{\circ}$  co<br>alter the names:

Yoyodyne, Inc., hereby disclaims all copyright interest in the program 'Gnomovision' (which makes passes at compilers) written by James Hacker.

signature of Ty Coon, 1 April 1989  $\emph{Ty} \emph{ Con} \emph{.}$  Ty Coon, President of Vice<br>This General Public License does not permit incorporating your program into pro-This General Public License does not permit incorporating your program into procedury programs. If your program is a substoutine library, you may consider it more useful to permit linking proprietary applications with the